# **Aufgabe 1 CAS**

Bei der Untersuchung der Population einer Tierart wurden Daten zu Beginn der Beobachtung und jeweils am Jahresende über einen Zeitraum von 24 Jahren erfasst.

Folgende Werte sollen zu einer kurzen Auswertung genutzt werden: Zu Beginn der Messung wurden 400 Tiere gezählt, der höchste Wert lag nach 8 Jahren bei 2100 Tieren. Danach sank die Population bis zum Ende des 14. Jahres auf eine Minimalzahl von 1600 Tieren, um dann wieder auf einen Maximalwert am Ende des 17. Jahres zu steigen.

a) Bestimmen Sie eine ganzrationale Funktion, die die Population in Abhängigkeit von der Zeit gemäß den oben angegebenen Daten modelliert, und fertigen Sie eine Skizze der Funktion an.

 $(6P)$ 

Arbeiten Sie im Folgenden mit

 $f(t) = -0.0466 \cdot t^5 + 2.3167 \cdot t^4 - 40.07 \cdot t^3 + 265.2 \cdot t^2 - 340 \cdot t + 400$ 

weiter, wobei t die Anzahl der Jahre nach dem Beobachtungsbeginn angibt.

- b) Bestimmen Sie unter Verwendung der oben angegebenen Funktion f die niedrigste vorkommende Population innerhalb der ersten 17 Jahre. Berechnen Sie den Beobachtungszeitpunkt in diesem Zeitraum, an dem die Population am schnellsten zunimmt.  $(10 P)$
- c) Für das Intervall [18; 24] wurde eine Ersatzfunktion  $q$  mit  $q(t) = -8.9713 \cdot t^2 + 166.6976 \cdot t + 1566.7456$  festgesetzt.

Die Funktion g beschreibt die zeitliche Entwicklung der Population besser als die Funktion f. Nehmen Sie Stellung zu dieser Aussage.

Untersuchen Sie die Problematik des Übergangs von der Funktion f zur Funktion q an der Stelle  $t = 18$  im Sachzusammenhang.  $(9P)$ 

Die rasante Abnahme der Population am Ende des Beobachtungszeitraumes wurde durch das Auftreten eines neuen Virusstammes verursacht.

Die zeitlichen Änderungsraten der Viruskonzentration in einem Tierkörper können mittels der Funktionenschar  $f_k$  mit der Gleichung

$$
f_k(t) = \frac{k}{t^2 - 4t + k}
$$

beschrieben werden, wobei der Parameter k von der körperlichen Konstitution des Tieres abhängt und größer als 4 ist. Die Variable t gibt hier die Zeit in Stunden an.

d) Begründen Sie, dass der Zeitpunkt, an dem die maximale Änderungsrate der Virenkonzentration erreicht wird, unabhängig vom Individuum, d.h. unabhängig von k, ist.

Weisen Sie nach, dass es 2 Zeitpunkte gibt, an denen die Änderungsraten der Virenkonzentration für alle Individuen unabhängig von k gleich sind, und geben Sie diese Zeitpunkte an.  $(5P)$ 

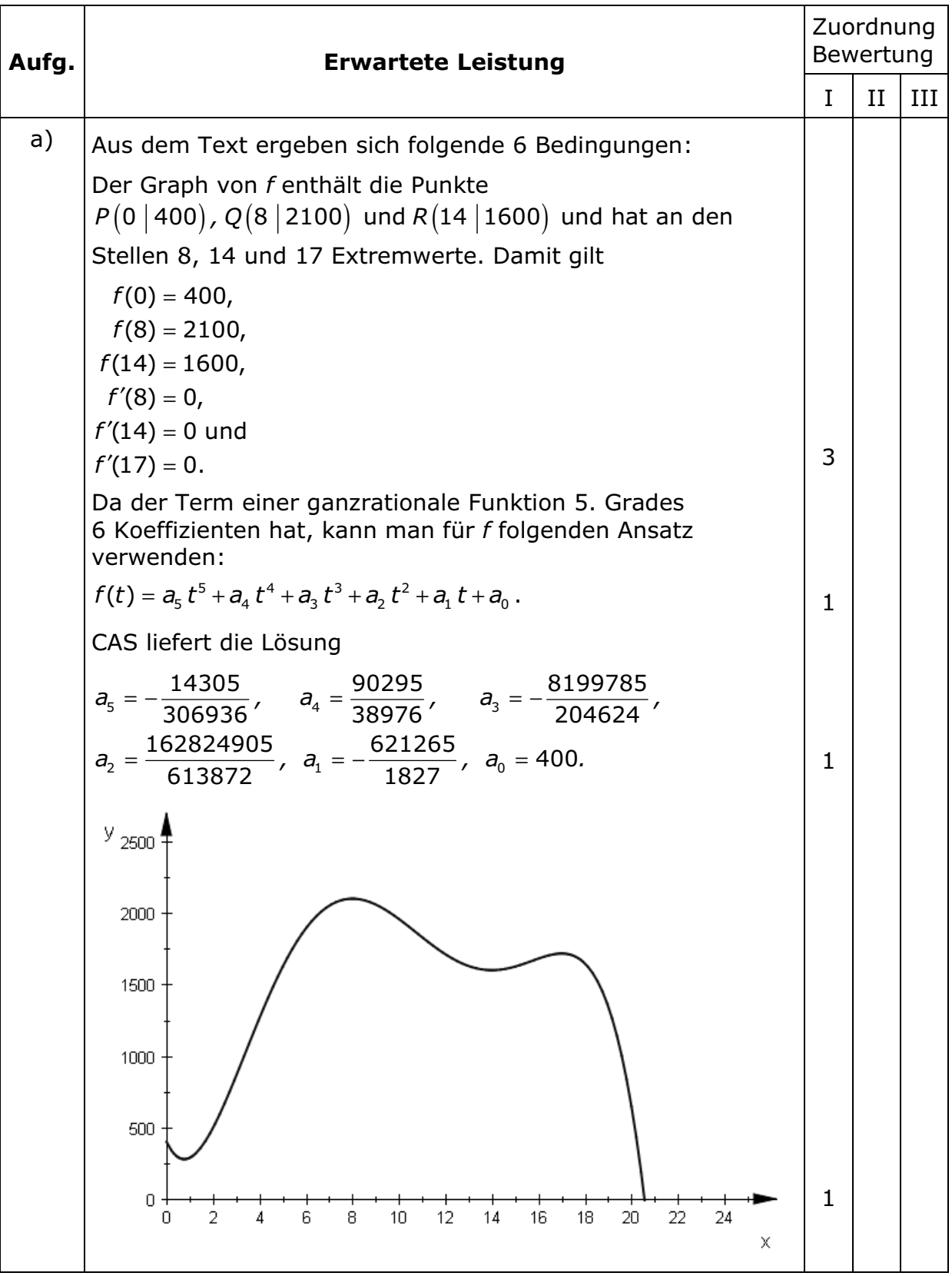

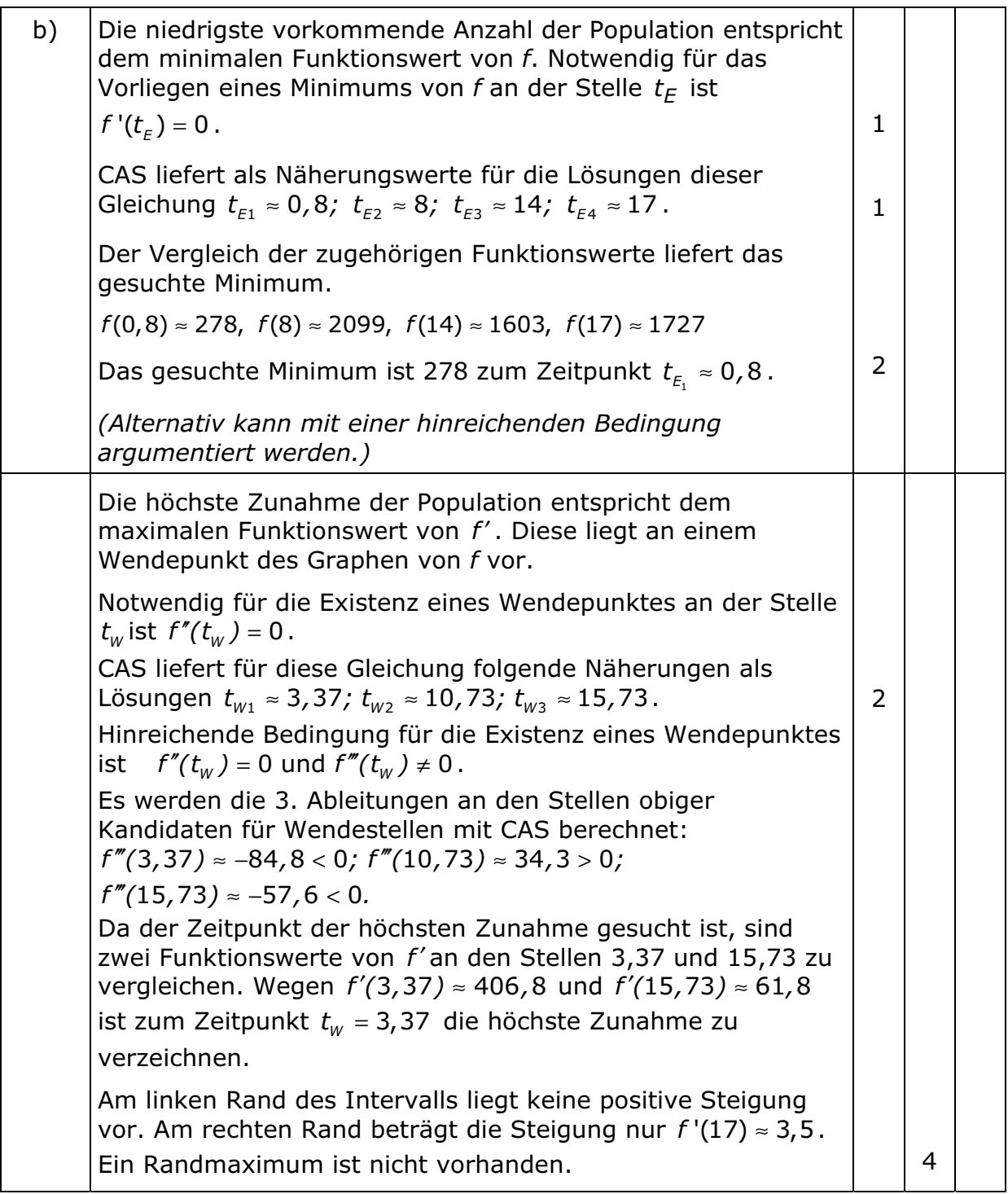

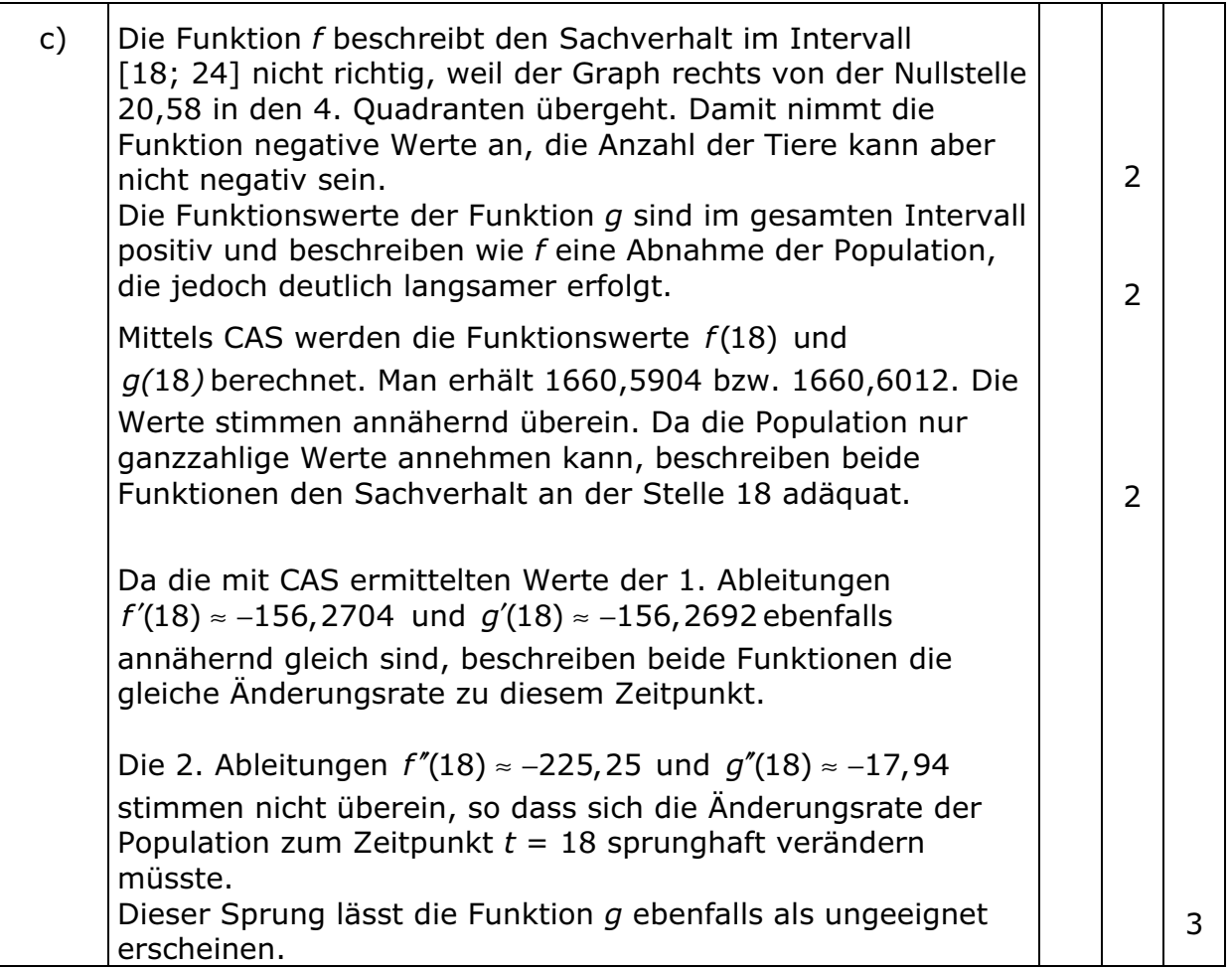

Ministerium für Bildung und Kultur Schleswig-Holstein

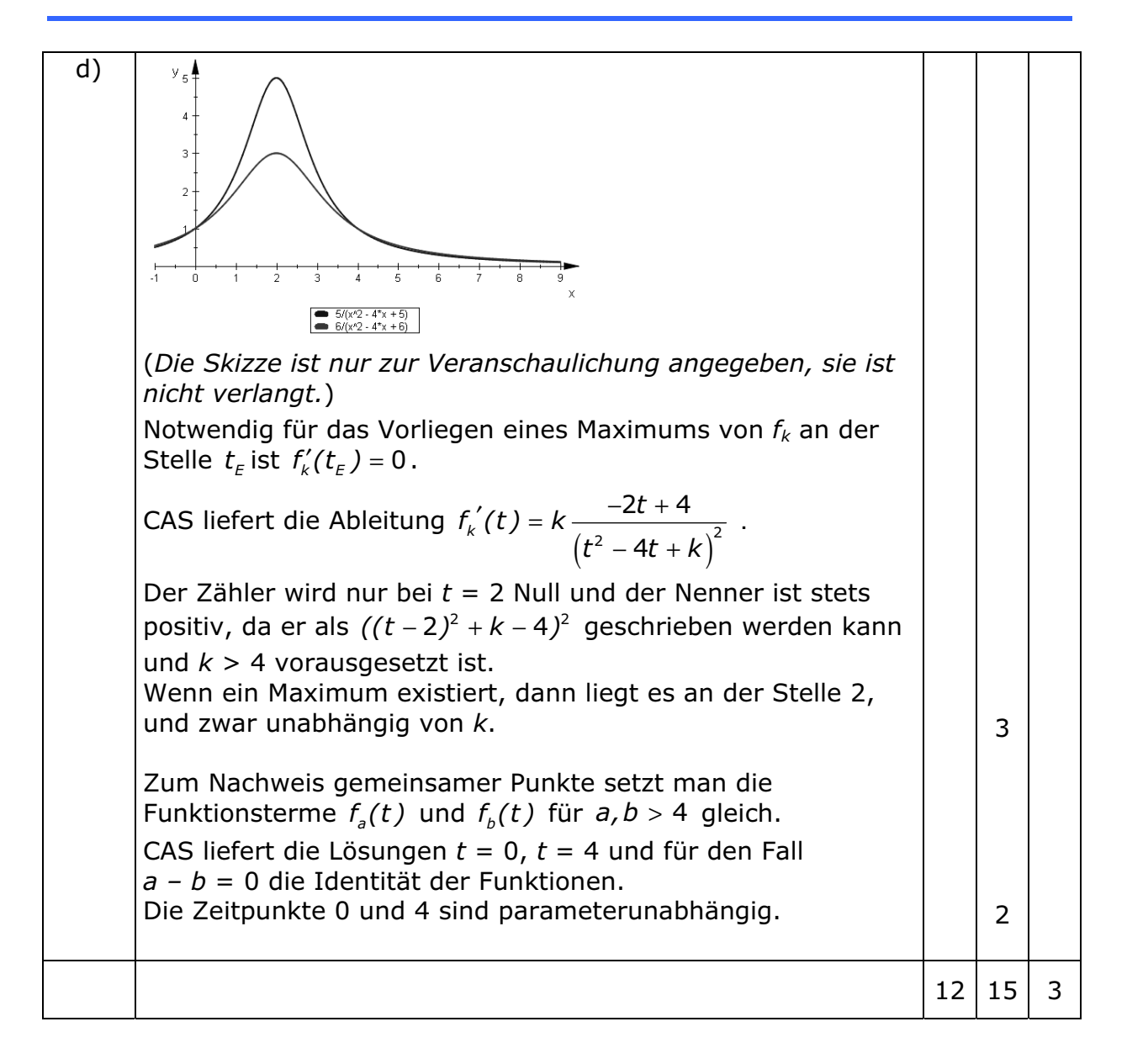

 $(4P)$ 

 $(11 P)$ 

## Leistungskurs Mathematik **Thema: Analysis - CAS**

# **Aufgabe 2 CAS**

Eine Firma produziert verschiedene Energiesparlampen, die aus einem Glaskörper und einem Metallsockel bestehen. Die Formen der Glaskörper können durch Rotation von Funktionsgraphen um die x-Achse beschrieben werden. Dazu betrachtet man die Funktionenschar mit den Gleichungen

$$
f_k(x) = 5 \cdot (k \cdot x - 1) \cdot e^{-\frac{1}{2}x}, k > 0, 7
$$

zwischen der jeweiligen Nullstelle  $x_k$  der Graphen und  $x = 8$ .

- a) Um einen ersten Eindruck von den Formen zu bekommen, skizzieren Sie den Graphen zu  $f_k$  im Intervall [ $x_k$ ;8] für mehrere  $k$ . Geben Sie die Bedeutung des Parameters k an.
- b) Berechnen Sie für jedes k die Höhe des zum Graphen von  $f_k$ gehörenden Glaskörpers. Jeder Graph der Schar hat einen Punkt, bei dem der Radius des

Glaskörpers maximal wird.

Bestimmen Sie diesen Radius für jedes k.

Verbindet man die zugehörigen Punkte der Graphen, so entsteht eine neue Kurve. Bestimmen Sie deren Funktionsgleichung. Ermitteln Sie die oder den Parameter k, für die oder den der

maximale Radius 5 beträgt.

Bestimmen Sie die Wendestellen der Funktionenschar f<sub>k</sub>. Die hinreichende Bedingung muss nicht überprüft werden.

c) Das Modell "Birne" wird durch die Rotation des Graphen zu  $f_1$  um die x-Achse beschrieben.

Der Glaskörper dieses Modells soll mit einem besonderen Gas gefüllt werden. Berechnen Sie das Volumen (ohne Maßeinheiten, die  $(2P)$ Glasdicke ist zu vernachlässigen).

- d) Bestimmen Sie den Punkt am Graphen zu  $f_1$  im Intervall [ $x_1$ ; 8], der die vom Betrag her größte Steigung aufweist.  $(5P)$
- e) Das Modell "Birne" soll mit einer Spezialbeschichtung versehen werden. Für die Bestimmung des zu beschichtenden Oberflächeninhalts ist es einfacher, den Graphen von f<sub>1</sub> durch den einer ganzrationalen Funktion zu nähern.

Geben Sie die Gleichung einer ganzrationalen Funktion an, deren Graph sich im Intervall [ $x_i$ ; 8] dem Graphen zu  $f_i$  annähert. Begründen Sie Ihren Ansatz und beurteilen Sie die Qualität Ihrer Näherung.

 $(8P)$ 

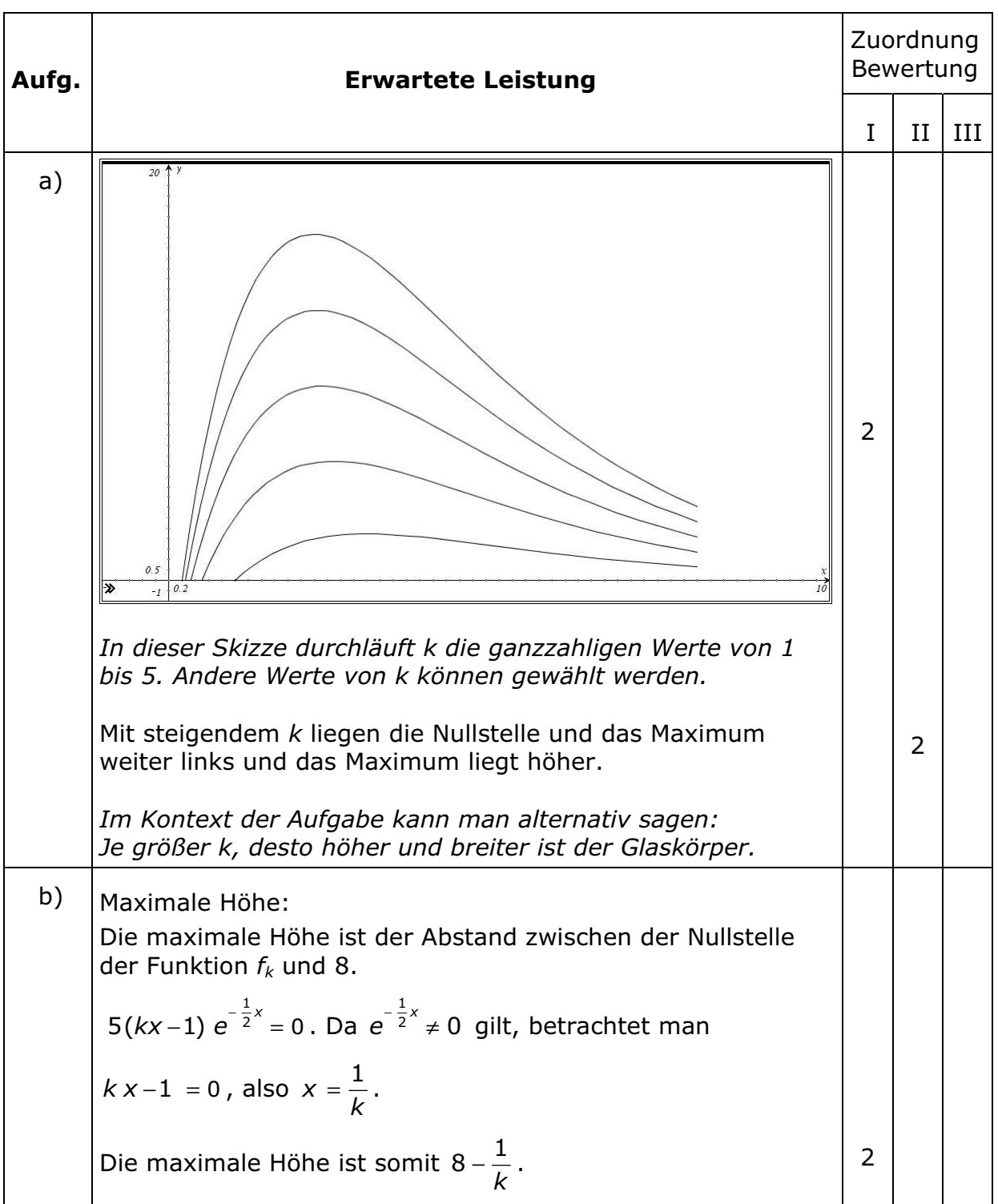

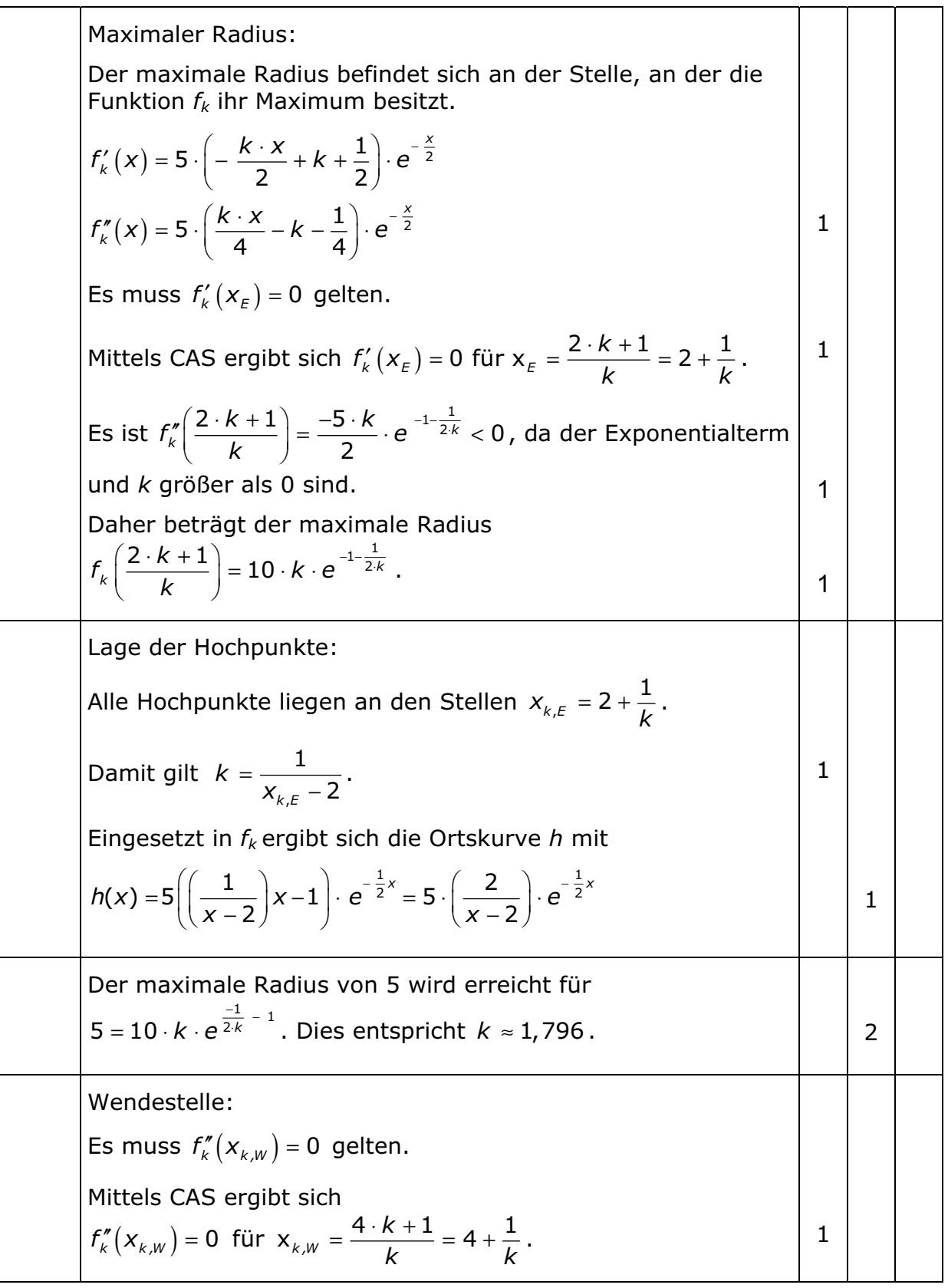

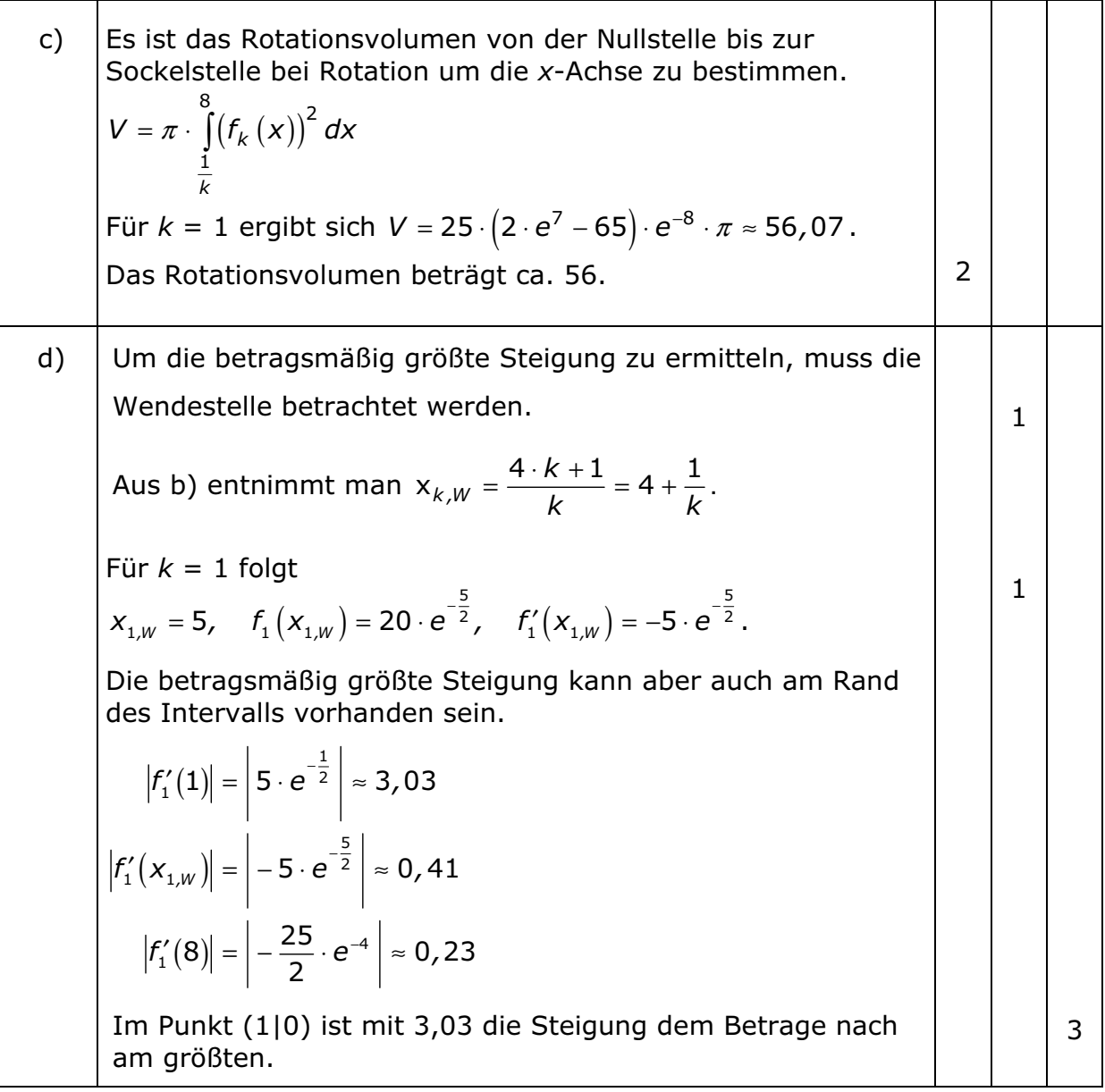

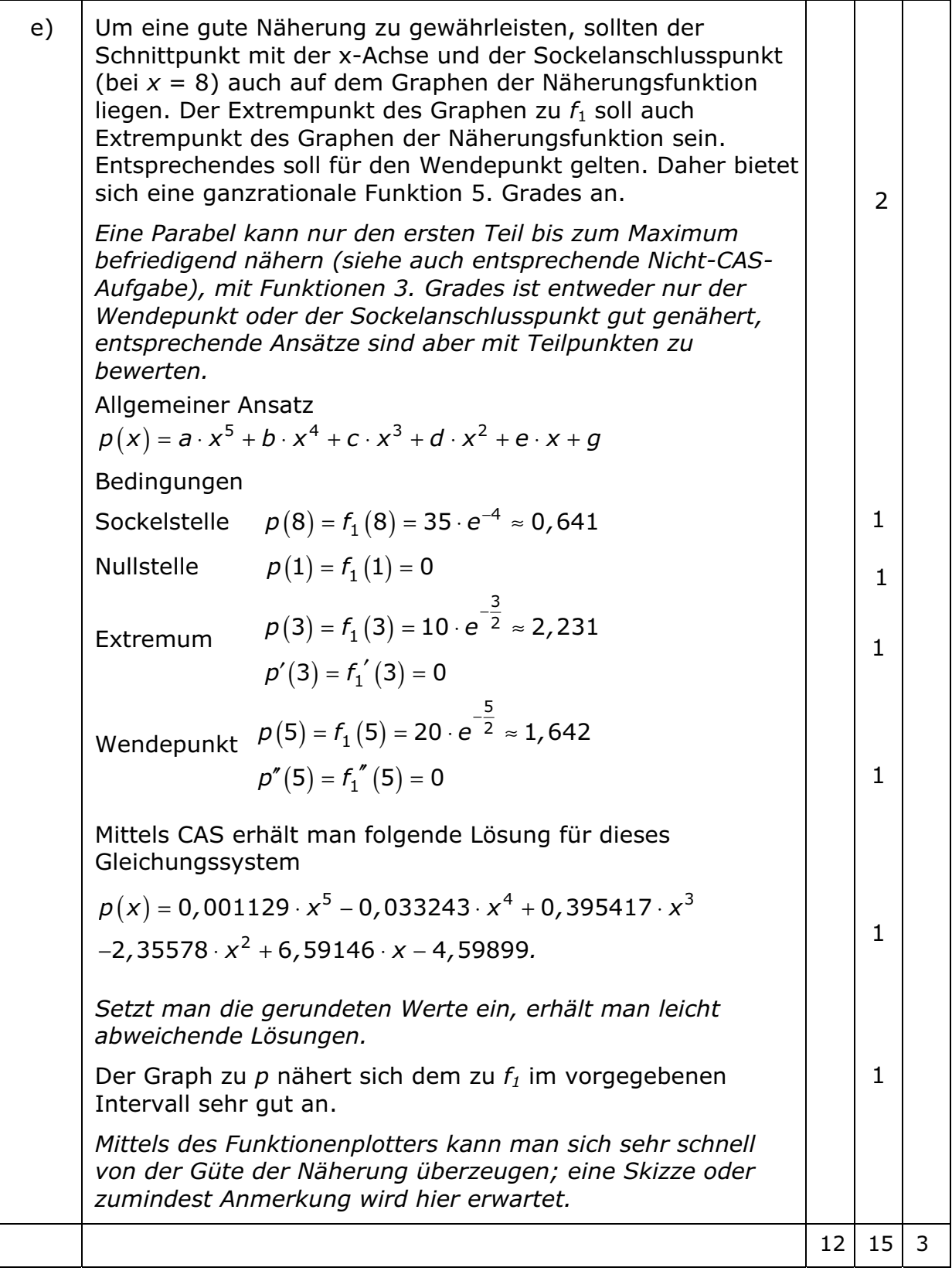

# **Aufgabe 1**

Gegeben ist die Funktionenschar  $f_k$  (mit  $k > 0$ ) durch die Funktionsgleichung:

$$
f_k(t) = 20 \cdot e^{kt} - \frac{1}{10} \cdot e^{3kt} = 20 \cdot e^{kt} - \frac{1}{10} \cdot (e^{kt})^3 \text{ ; } t \in \mathbb{R}.
$$

Untersuchen Sie für jedes k den Graphen zu  $f_k$  auf Wendepunkte. a)

Skizzieren Sie für  $k = 0,1$  den zugehörigen Graphen im I. Quadranten. Legen Sie dazu eine geeignete Einteilung für jede Achse fest.

(Zur Kontrolle: Wendepunkte 
$$
W_k \left( \frac{ln \left( \frac{10 \cdot \sqrt{2}}{3} \right)}{k} \right)
$$
 (12 P)

 $b)$ Im Wendepunkt werde die Tangente an den Graphen von  $f_{0,1}$ gelegt.

Berechnen Sie den Schnittwinkel zwischen der Wendetangente und der t-Achse.

Berechnen Sie den Inhalt des Flächenstücks, das von der Wendetangente, dem Funktionsgraphen und der positiven t-Achse zwischen der Nullstelle der Tangente und der Nullstelle des Funktionsgraphen begrenzt wird.

Erläutern Sie Ihr Vorgehen.

 $(12 P)$ 

Der Graph zu  $f_{0,1}$  stellt die Entwicklung einer Kultur von  $\mathsf{C}$ ) Hefepilzen im Verlauf der Zeit t dar, wobei t die Zeit in Tagen und  $f_{0.1}(t)$  die Masse der Hefekultur in Gramm angibt. Die Hefekultur wurde zum Zeitpunkt  $t_0 = 0$  angesetzt. Beschreiben Sie den Verlauf der Entwicklung dieser Hefekultur. Bestimmen Sie außerdem - den Zeitpunkt  $t_1$ , an dem sich die Hefepilze am stärksten vermehren: - den Zeitpunkt  $t_2$ , ab dem keine lebenden Hefepilze mehr vorhanden sind.  $(3P)$ 

 $d)$ Jedes Gramm der in c) eingeführten Hefekultur erzeugt pro Tag 2 Gramm Alkohol.

Berechnen Sie die im gesamten Zeitraum vom Ansetzen der Hefekultur bis zum völligen Aussterben der Hefepilze erzeugte Alkoholmasse.

 $(3P)$ 

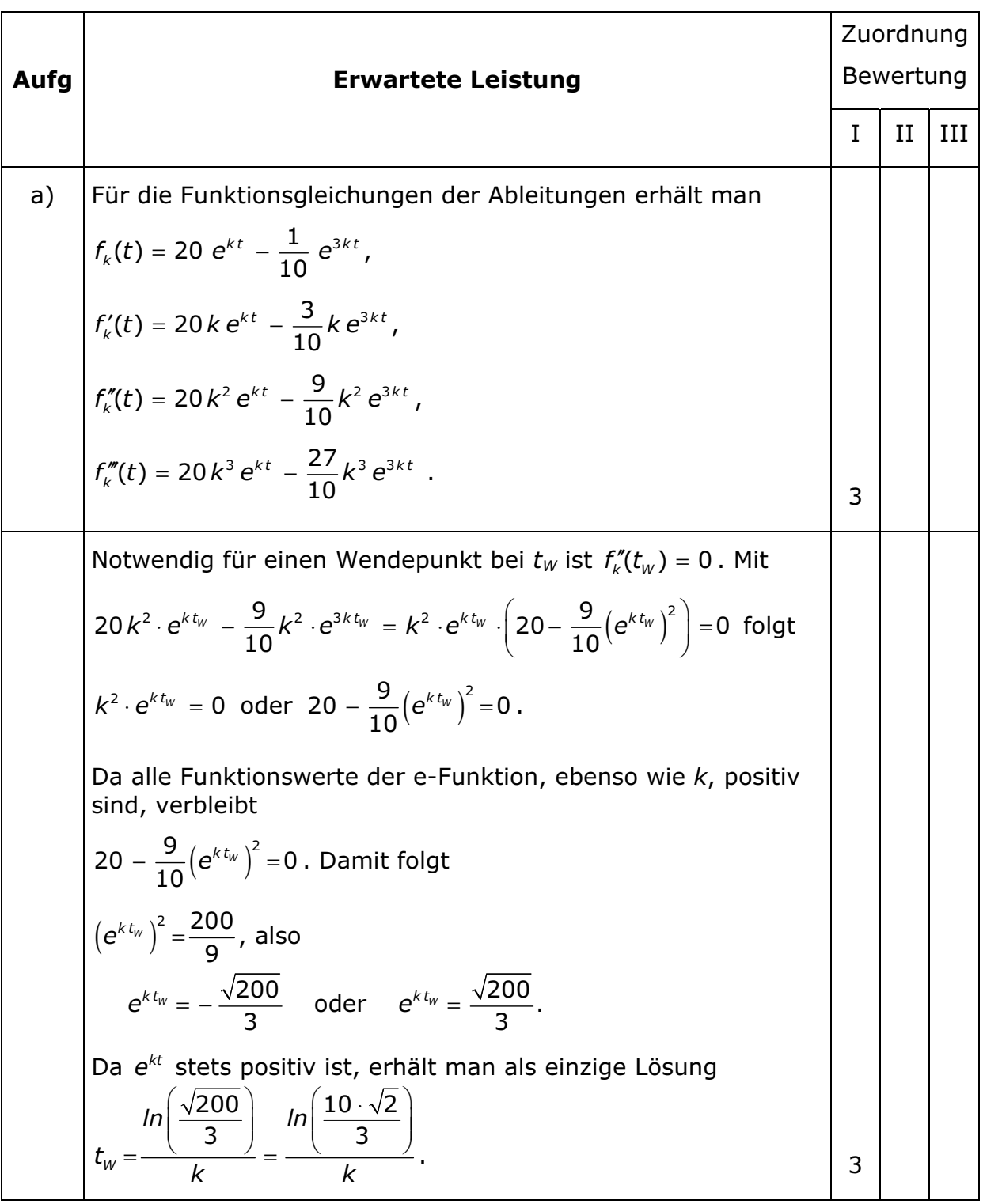

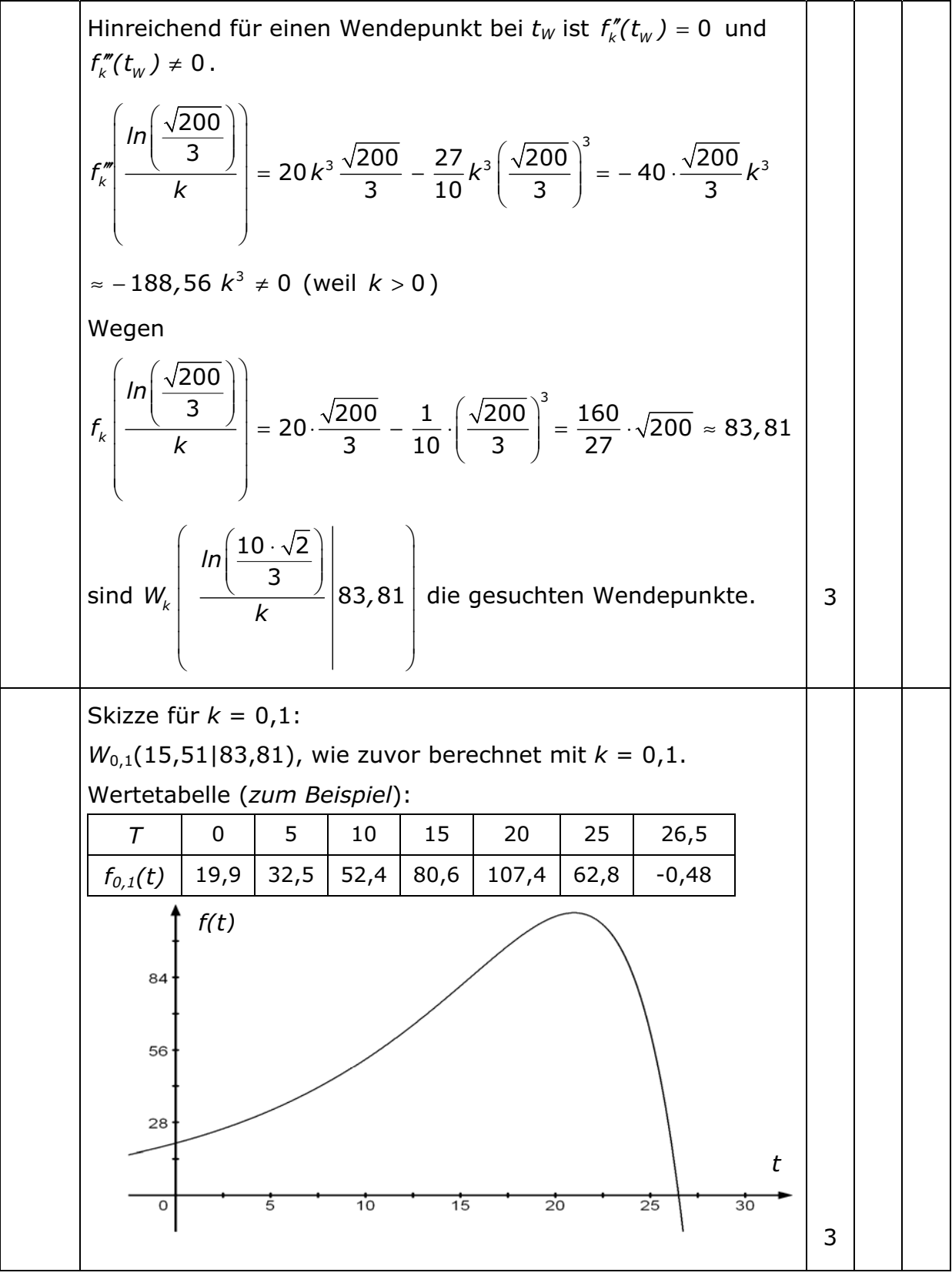

## Ministerium Schleswig-Holstein 2010

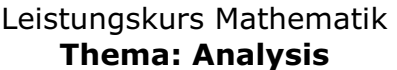

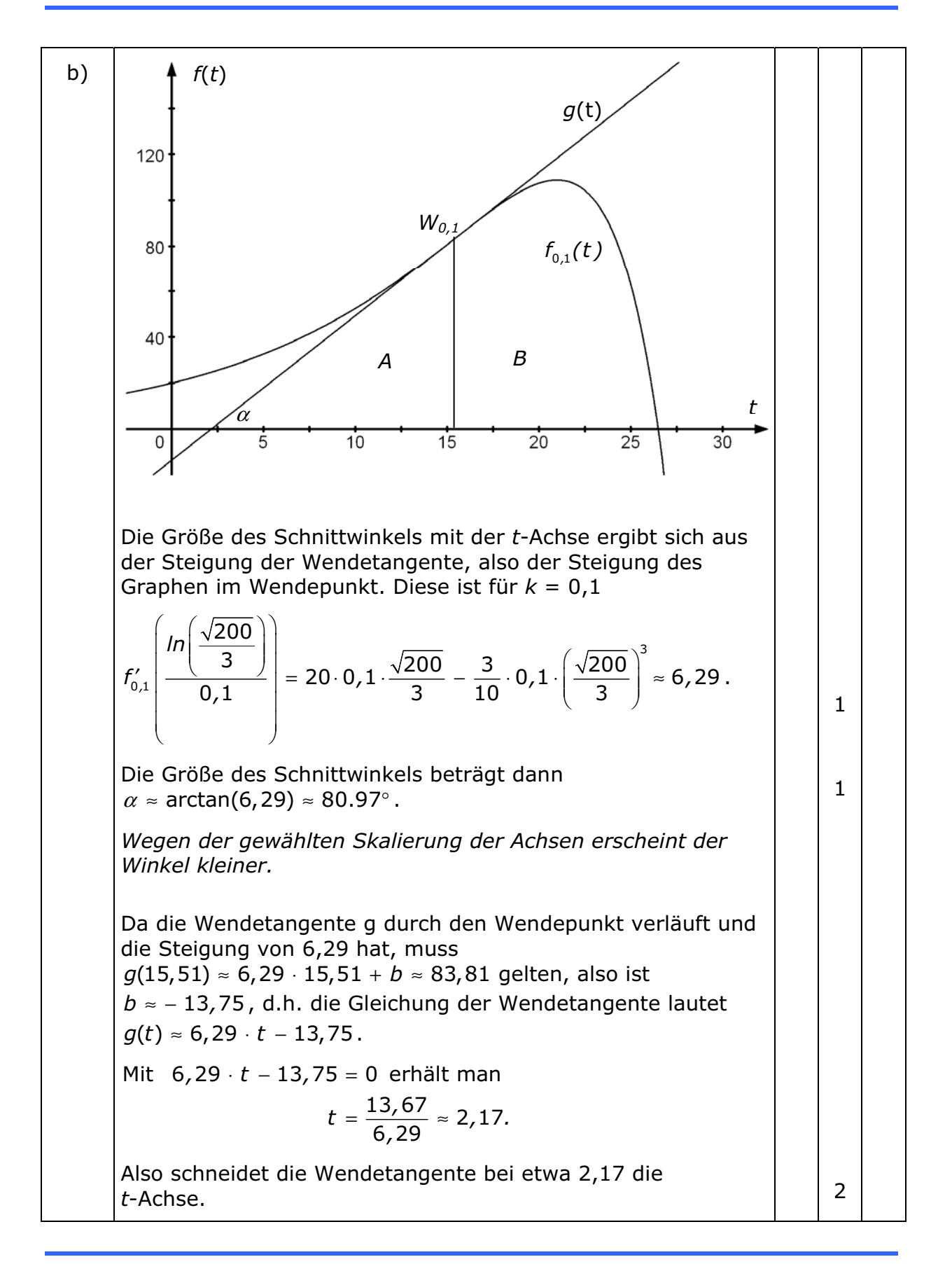

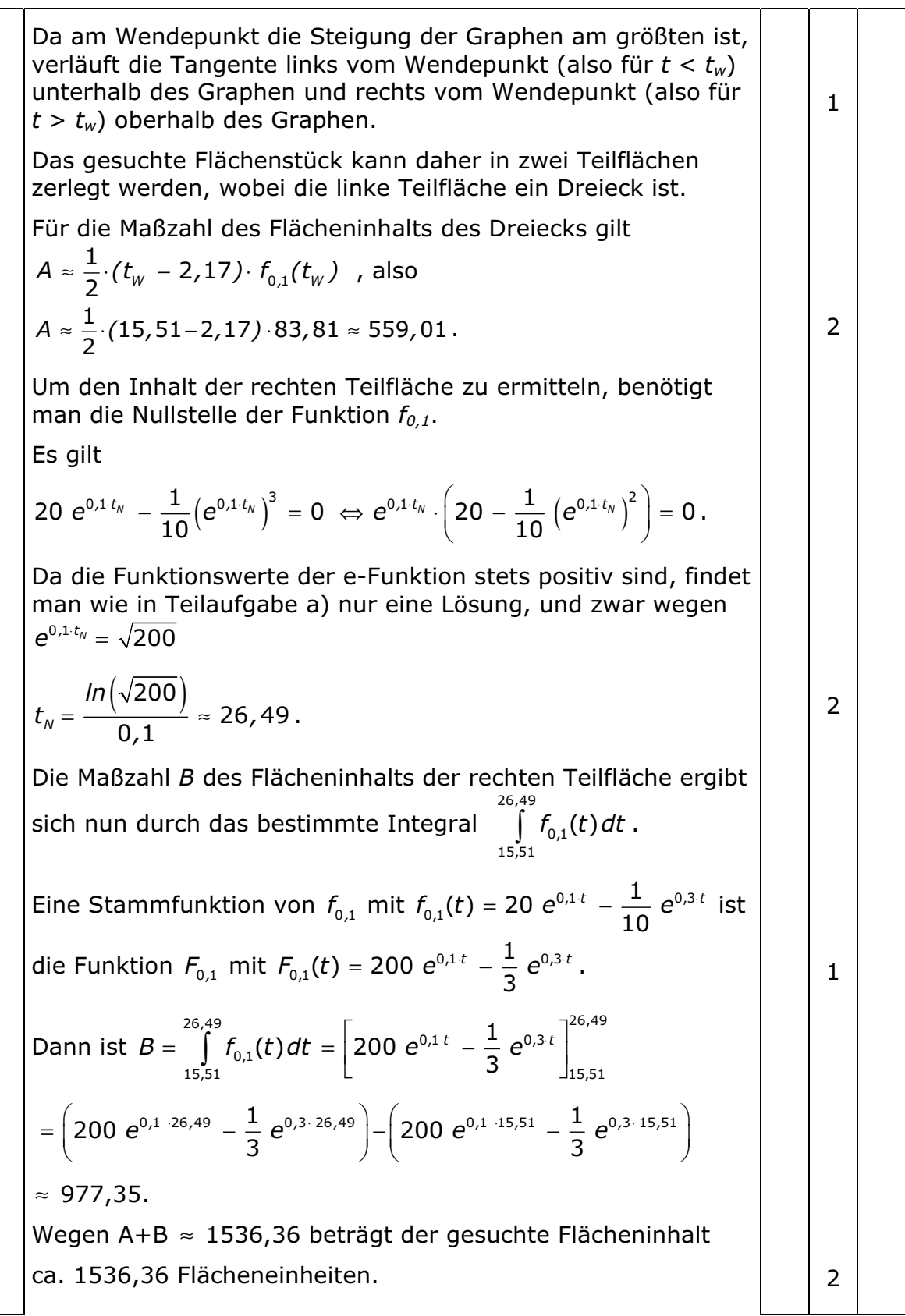

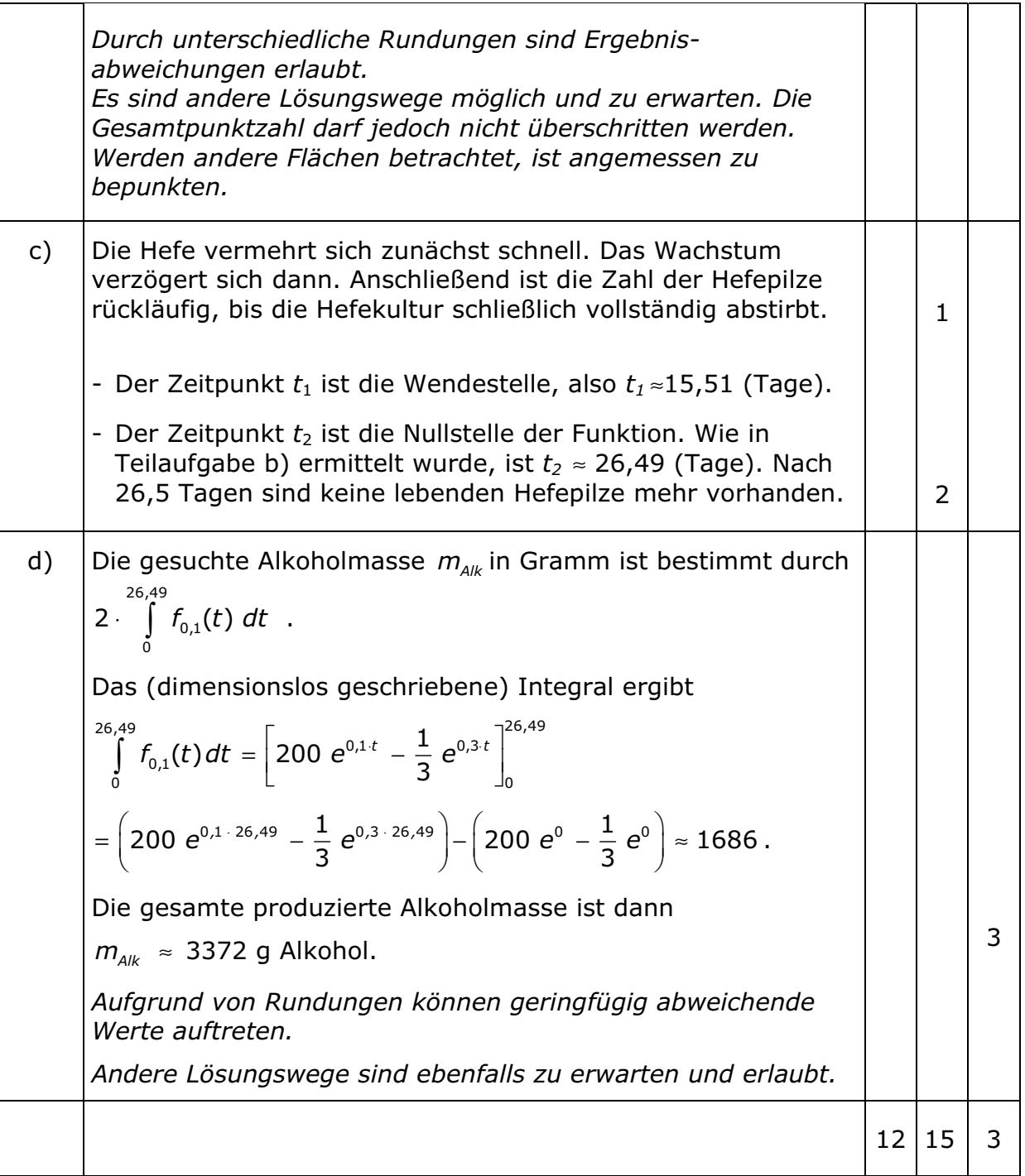

# **Aufgabe 2**

Eine Firma produziert verschiedene Energiesparlampen, die aus einem Glaskörper und einem Metallsockel bestehen. Die Formen der Glaskörper können durch Rotation von Funktionsgraphen um die x-Achse beschrieben werden. Dazu betrachtet man die Funktionenschar mit den Gleichungen

$$
f_k(x) = 5 \cdot (k \cdot x - 1) \cdot e^{-\frac{1}{2}x} \text{ für } k > 0,7
$$

zwischen der jeweiligen Nullstelle  $x_k$  der Graphen und  $x = 8$ . Verwenden Sie im Folgenden ohne Nachweis

$$
f'_{k}(x) = 5 \cdot \left(-\frac{k \cdot x}{2} + k + \frac{1}{2}\right) \cdot e^{-\frac{1}{2}x}.
$$

- a) Zeichnen Sie den Graphen zu  $f_1$  im Intervall  $\lceil 1/8 \rceil$ .
- b) Berechnen Sie für jedes k die Höhe des zum Graphen von  $f_k$ gehörenden Glaskörpers.

Jeder Graph der Schar hat einen Punkt, bei dem der Radius des Glaskörpers maximal wird.

Bestimmen Sie diesen Radius für jedes k.

Verbindet man die zugehörigen Punkte der Graphen, so entsteht eine neue Kurve. Bestimmen Sie deren Funktionsgleichung.

c) Das Modell "Birne" wird durch die Rotation des Graphen zu  $f_1$  um die  $x$ -Achse beschrieben.

Der Glaskörper dieses Modells soll mit einem besonderen Gas gefüllt werden. Berechnen Sie das Gasvolumen (ohne Maßeinheiten, die Glasdicke ist zu vernachlässigen).

(Zur Kontrolle:  $((f_1(x))^2 dx = (-25) \cdot (x^2 + 1) \cdot e^{-x} + C)$ 

d) Die Lichtabstrahlfläche des Modells "Birne" wird durch die Rotation des Graphen zu  $f_1$  von seiner Nullstelle bis zum Hochpunkt beschrieben. Sie soll mit einer Beschichtung versehen werden. Für die Berechnung der benötigten Mengen für diese Beschichtung ist es einfacher, den Graphen von  $f_1$  in diesem Intervall durch den Graphen einer ganzrationalen Funktion anzunähern. Stellen Sie den konkreten Ansatz (inklusive der Zahlenwerte) zur Bestimmung einer Parabelgleichung zweiter Ordnung für eine solche Näherung auf, ohne die Lösung zu errechnen. Eine Näherung des Graphen zu  $f_1$  durch eine Gerade ist gröber, aber noch einfacher zu berechnen. Beschreiben Sie ein solches Verfahren, durch das näherungsweise die Größe der Abstrahlfläche des Modells "Birne" berechnet werden kann, und führen Sie die

 $(6P)$ 

 $(3P)$ 

 $(11 P)$ 

 $(10 P)$ 

Rechnung durch.

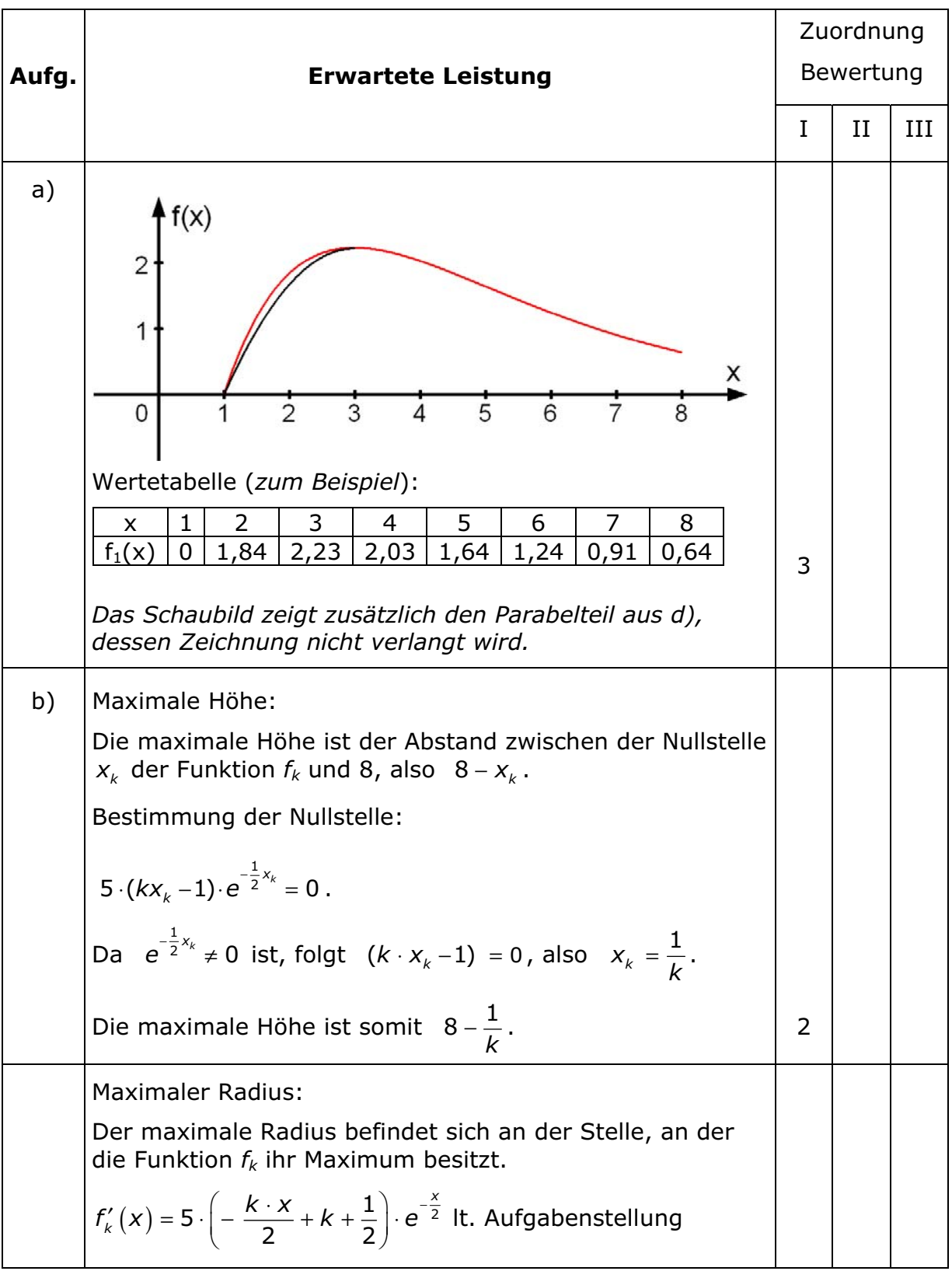

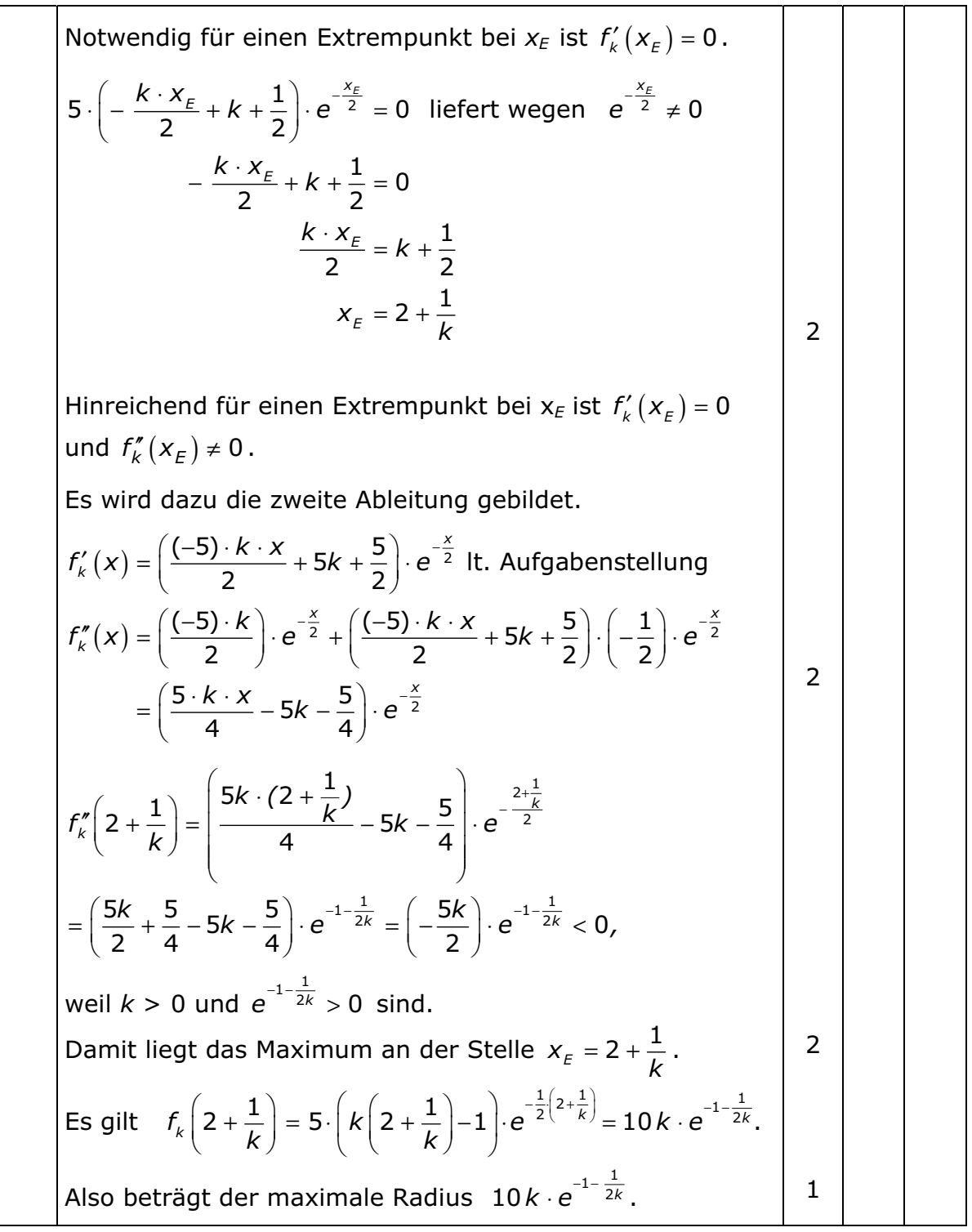

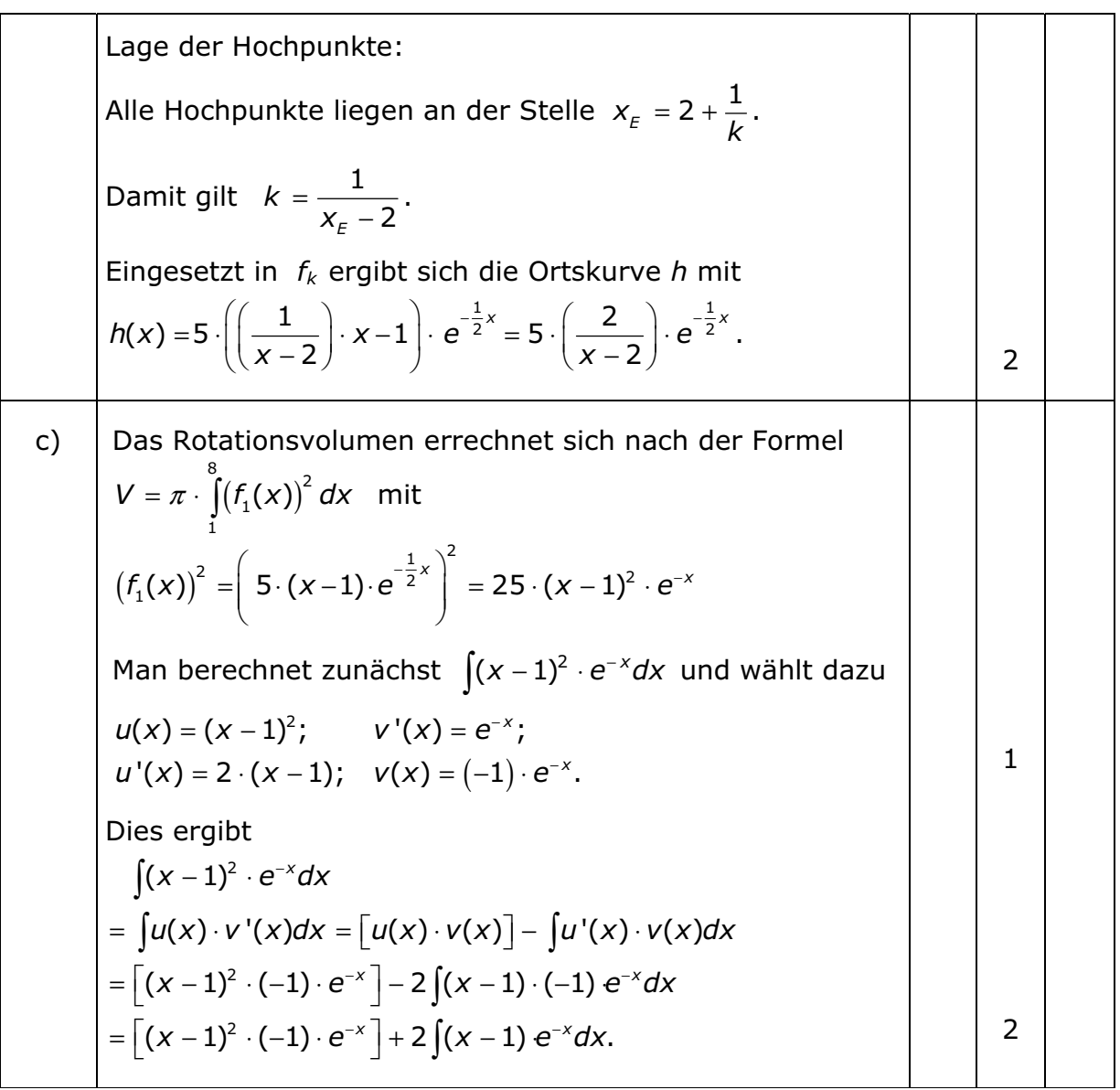

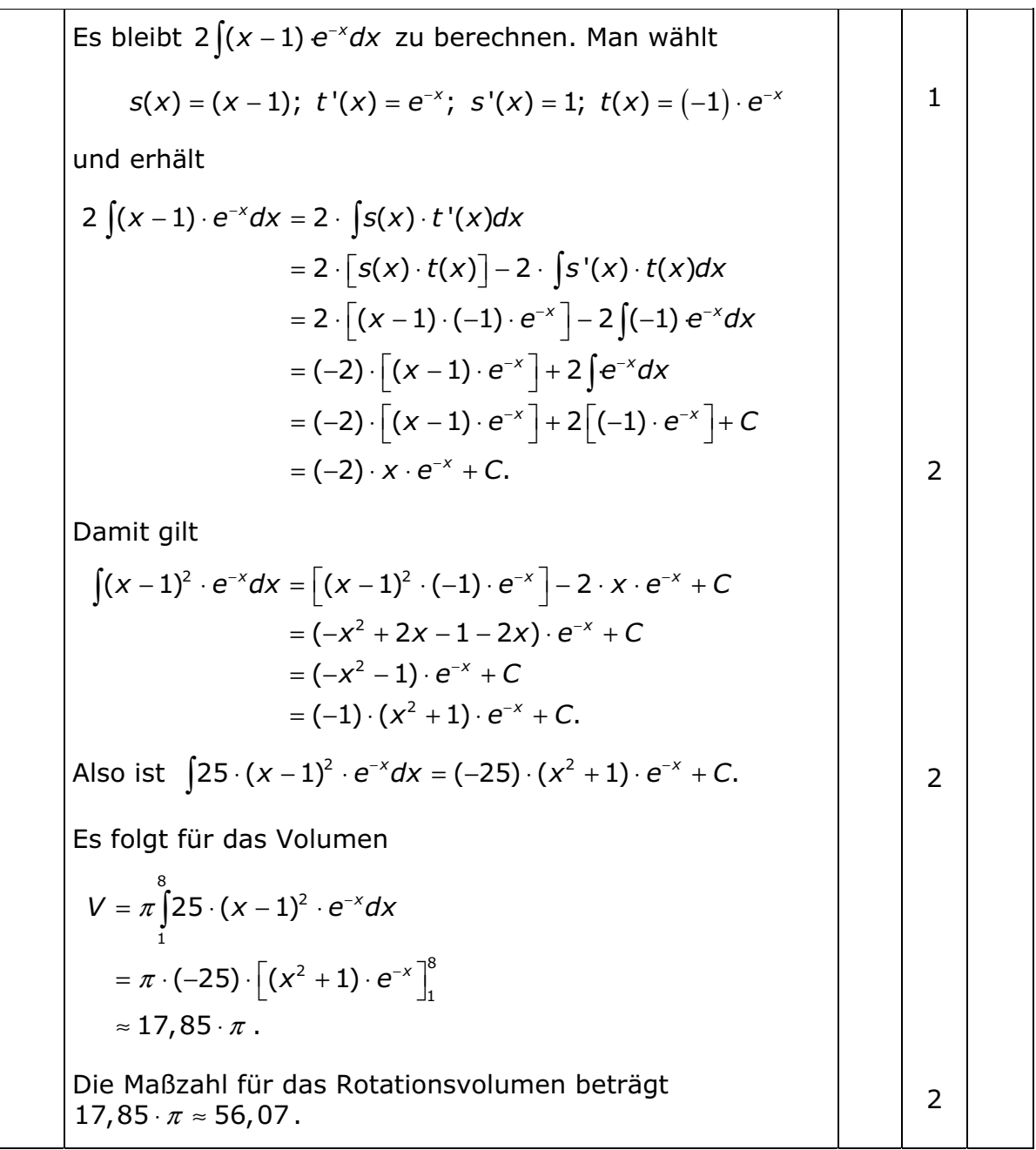

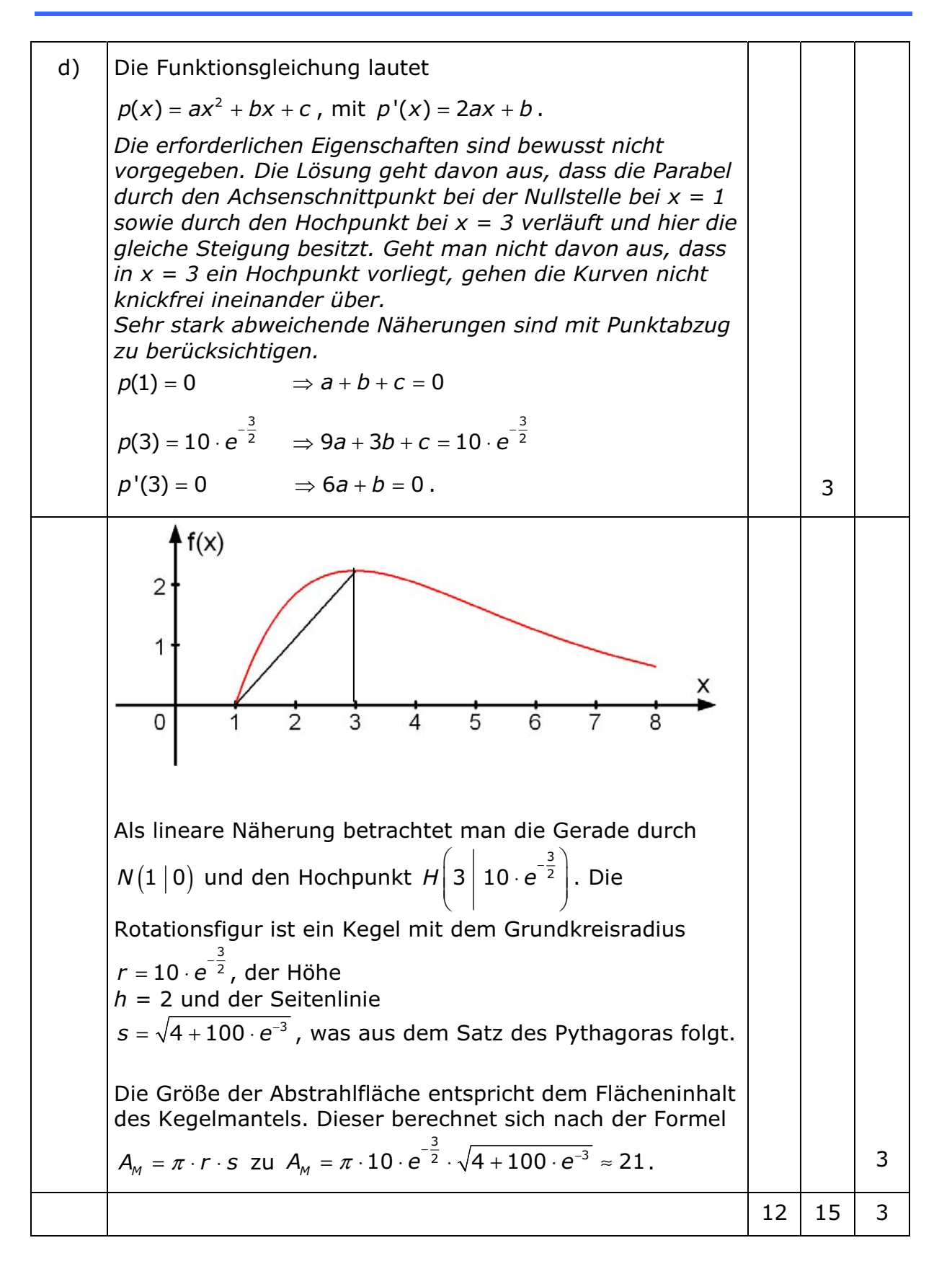

# **Aufgabe 3**

Zeigen Sie, dass durch die Punkte  $A(0 | 2 | 4)$ ,  $B(2 | -2 | 6)$  und  $a)$  $C(2 | 2 | 4)$  eine Ebene E definiert wird, und bestimmen Sie die Ebenengleichung in der Normalenform. Bestimmen Sie den Punkt D, durch den ein ebenes

Parallelogramm ABCD entsteht, und berechnen Sie den Flächeninhalt der Figur.

[Zur Kontrolle: 
$$
E: \begin{pmatrix} 0 \\ 1 \\ 2 \end{pmatrix} \cdot \begin{pmatrix} -\overline{1} & 0 \\ \overline{1} & -\begin{pmatrix} 0 \\ 2 \\ 4 \end{pmatrix} \end{pmatrix} = 0
$$
] (6 P)

b) Ermitteln Sie den Punkt 
$$
M'_1
$$
, der durch Spiegelung von  $M_1(1|2|0)$  an der Ebene *E* hervorgcht. (5 P)

- c) Betrachten Sie nun die Kugel  $K_1$  um  $M_1(1|2|0)$  mit dem Radius  $r_1 = 3 \cdot \sqrt{5}$  und die Kugel  $K_2$  um den Ursprung mit dem Radius  $r_2 = 2 \cdot \sqrt{5}$ .
	- Zeigen Sie, dass  $K_2$  im Innern von  $K_1$  liegt und  $K_1$  berührt. Berechnen Sie den Berührpunkt Q und fertigen Sie dazu eine Skizze an.
	- Bestimmen Sie alle Punkte auf der Strecke  $\overline{AB}$ , die auch auf der Kugel  $K_1$  liegen.

 $(10 P)$ 

 $(6P)$ 

d) Untersuchen Sie die Lagebeziehung der Ebene  $E': \begin{bmatrix} 1 \\ 2 \end{bmatrix} \cdot \vec{x} - 5 = 0$ 

zur Kugel K<sub>2</sub> und bestimmen Sie ggf. den Berührpunkt bzw. den Schnittkreis mit dem Mittelpunkt  $M_{\rm c}$  und dem Schnittkreisradius  $r_c$ .

e)  $E'$  sei die Polarebene der Kugel  $K_2$ . Bestimmen Sie den zugehörigen Pol P.  $(3P)$ 

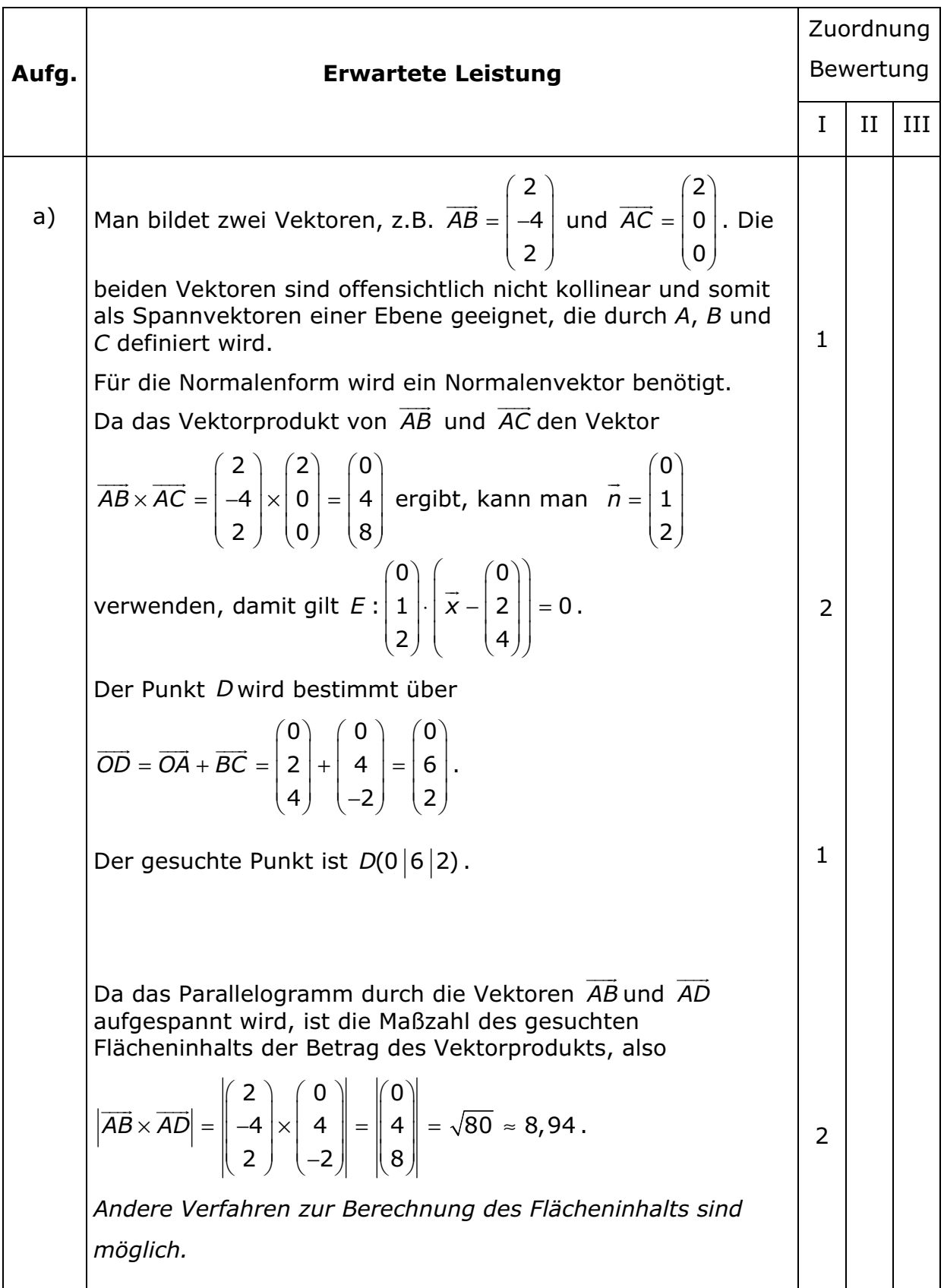

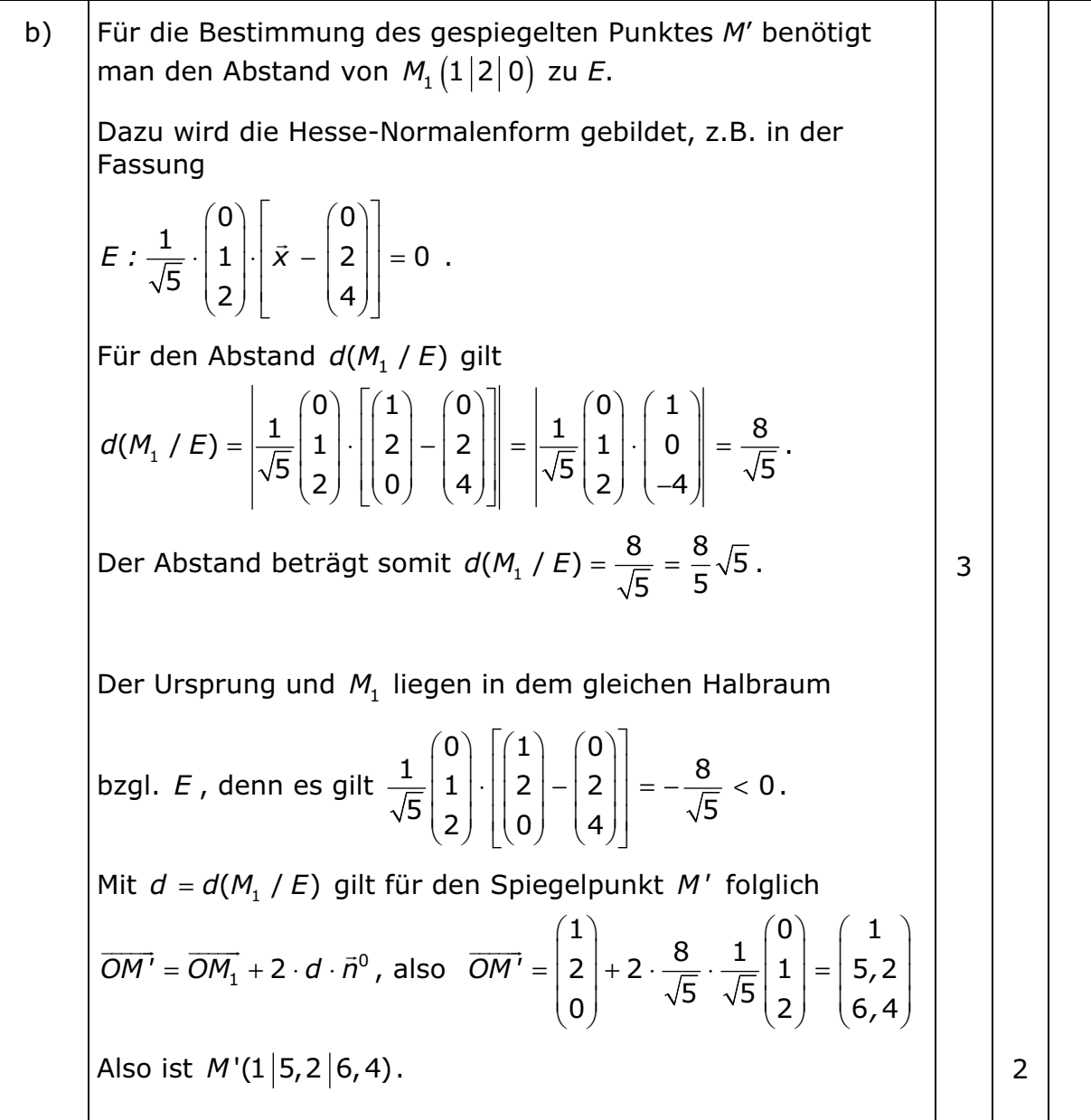

 $c)$ Es gilt  $|\overline{OM_1}| = \sqrt{5} < r_1 = 3\sqrt{5}$ , und somit liegt der Mittelpunkt von  $K_2$  (der Ursprung) im Innern von  $K_1$ . Da  $r_1 - r_2 = \sqrt{5} = |\overline{OM_1}|$  ist, wird  $K_1$  durch  $K_2$  von innen  $\overline{2}$ berührt. Für den Berührpunkt Q gilt  $\overrightarrow{OQ}=-\overrightarrow{OM_1}\cdot \frac{1}{\left|\overrightarrow{OM_1}\right|}\cdot r_2=-\begin{pmatrix}1\\2\\0\end{pmatrix}\frac{1}{\sqrt{5}}\cdot 2\sqrt{5}=\begin{pmatrix}-2\\-4\\0\end{pmatrix}.$ Damit ist der Berührpunkt Q(-2|-4|0).  $\overline{2}$ Skizze: K. K.  $\dot{M}_1$  0  $\mathbf{1}$ 

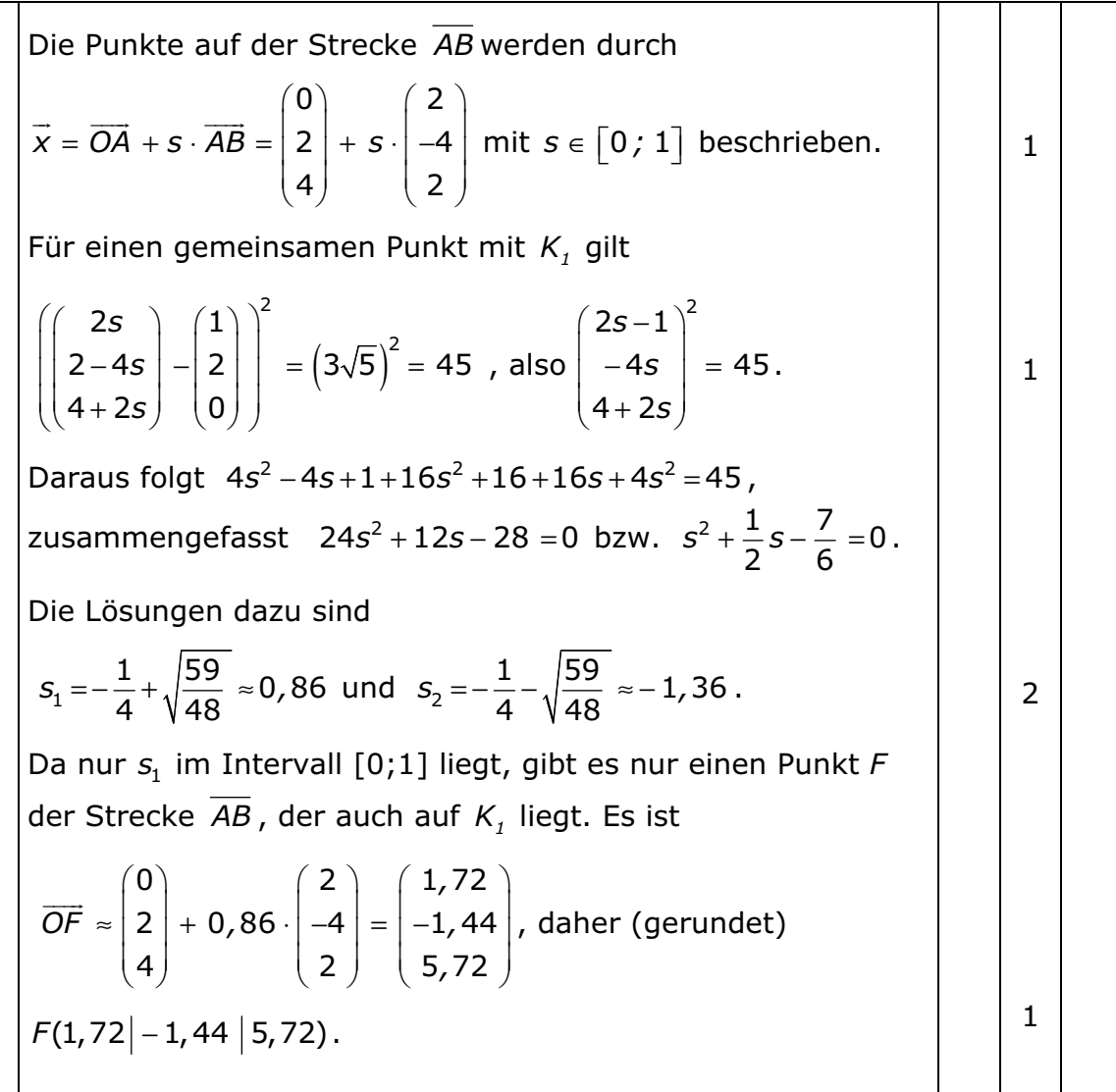

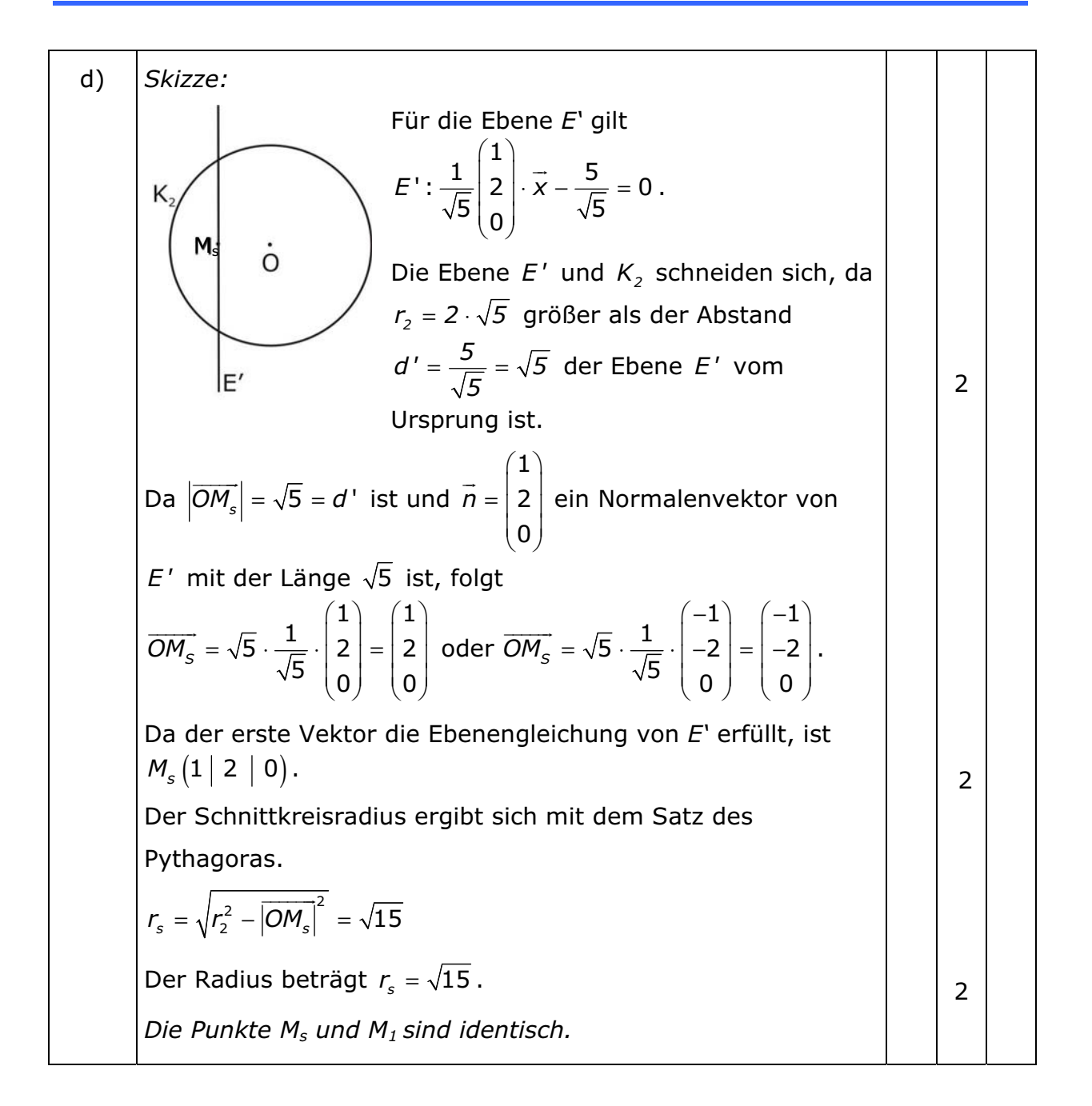

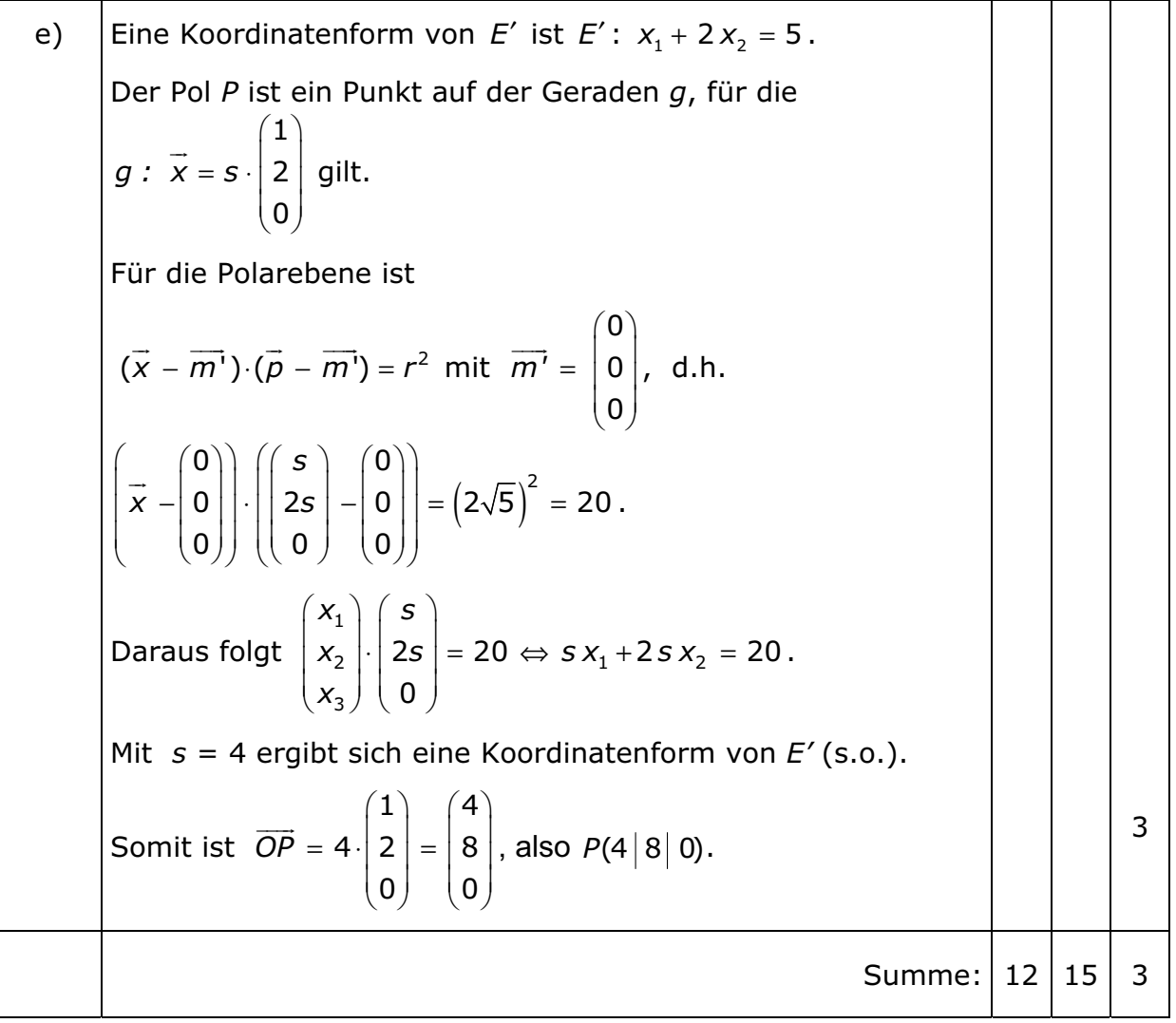

# **Aufgabe 4**

Ein Hüpfball (siehe Bild) besteht - vereinfacht gesehen - aus zwei Bällen und einem kreisförmigen Hüpfbrett, in das die Bälle eingelassen sind. Das mathematische Modell besteht idealisiert aus einer oberen Kugel K, einer Ebene E, in der das Hüpfbrett liegt, und einer unteren Kugel  $K^*$ . Zunächst wird vereinfachend angenommen, dass K<sup>\*</sup> durch Spiegelung der Kugel K an der Ebene E entsteht.

In einem kartesischen Koordinatensystem hat die obere Kugel K die Gleichung  $K: x_1^2 + x_2^2 + x_3^2 - 20x_1 - 20x_2 - 48x_3 + 632 = 0$ 

und die Hüpfbrettebene E die Gleichung

$$
E: \vec{x} = \begin{pmatrix} 2 \\ 4 \\ 20 \end{pmatrix} + a \cdot \begin{pmatrix} 0 \\ 1 \\ -1 \end{pmatrix} + b \cdot \begin{pmatrix} 4 \\ 1 \\ -5 \end{pmatrix}; a, b \in \mathbb{R}.
$$

Wie in der Zeichnung dargestellt liegt der Hüpfball schräg auf dem Fußboden  $(x_1x_2)$ -Ebene).

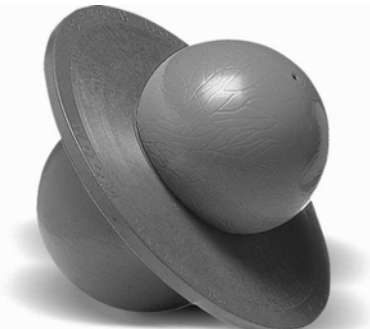

Das Ventil, über das der obere Ball des Hüpfballs aufgepumpt werden kann, liegt im oberen Schnittpunkt der Achse durch die Ballmittelpunkte (Symmetrieachse) mit der Kugel K.

Bestimmen Sie den Mittelpunkt M und den Radius R der Kugel K,  $a)$ die Koordinaten des Ventilpunktes V sowie den Winkel  $\varphi$ , den die oben genannte Symmetrieachse des Hüpfballs mit der  $x_1x_2$ -Ebene einschließt.

[Zur Kontrolle: Kugelmittelpunkt M(10 | 10 | 24)]

b) Zeigen Sie, dass die Ebene E die Kugel K schneidet, und bestimmen Sie den Mittelpunkt  $M_{kr}$  und den Flächeninhalt des Schnittkreises  $kr$ (Aussparung im Hüpfbrett) sowie die Koordinaten des Mittelpunktes  $M^*$  der Kugel  $K^*$ .

[ Zur Kontrolle: 
$$
r_{kr} = 6
$$
 und  $M * (-2|-2|12)$ ] (11 P)

- Berechnen Sie die Koordinaten der beiden Punkte, in denen der  $\mathsf{C}$ ) Hüpfball den Boden berührt.
- $\mathsf{d}$ Die Hülle der beiden Bälle ist sehr elastisch. Der obere Ball wird weiter aufgepumpt. Die Aussparung im Hüpfbrett ändert sich dadurch nicht. Der untere Ball behält seine Größe. Bestimmen Sie die Gleichungen der Schar  $K_t$  aller Kugeln, die E im Schnittkreis kr schneiden.  $(5P)$

 $(9P)$ 

 $(5P)$ 

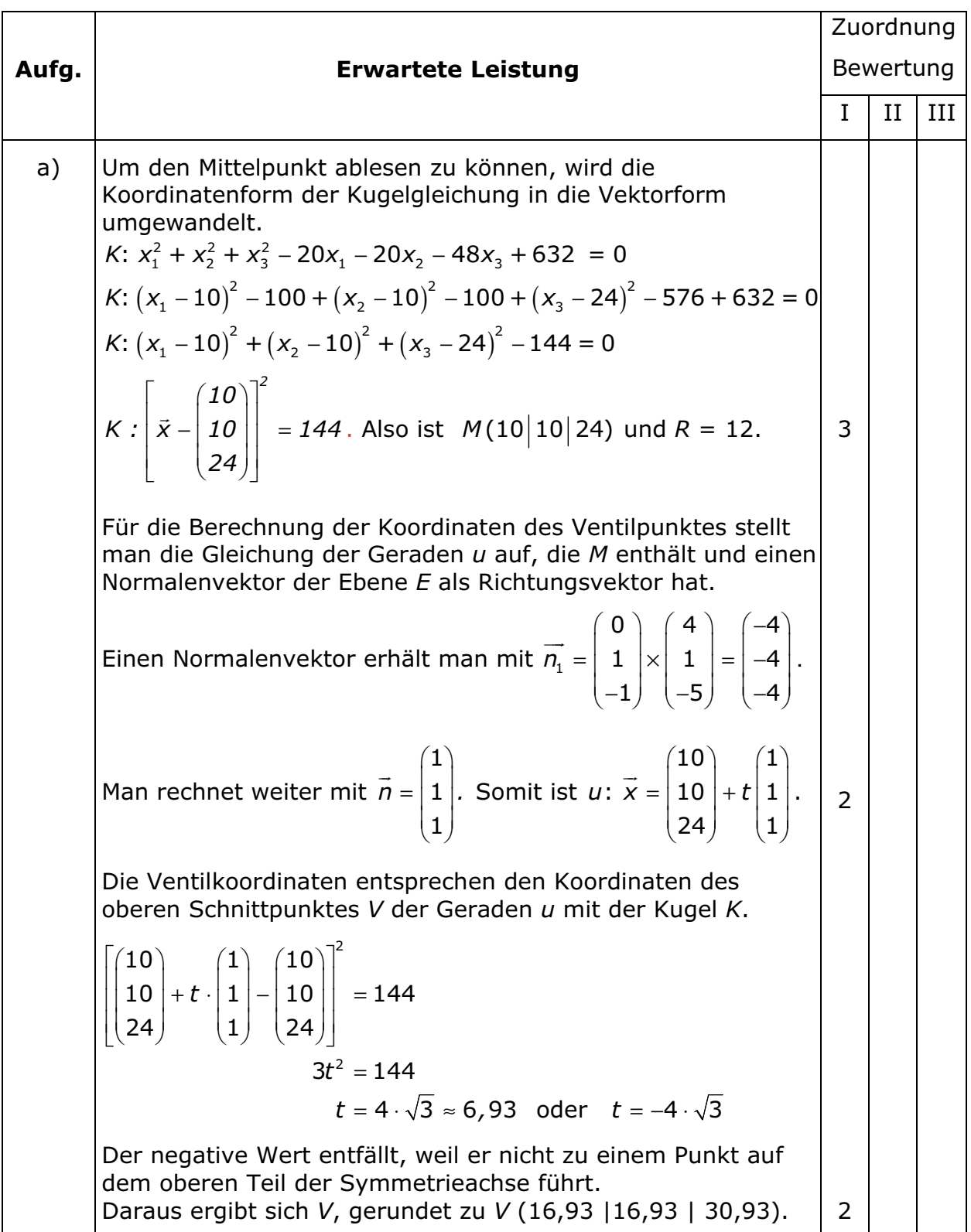

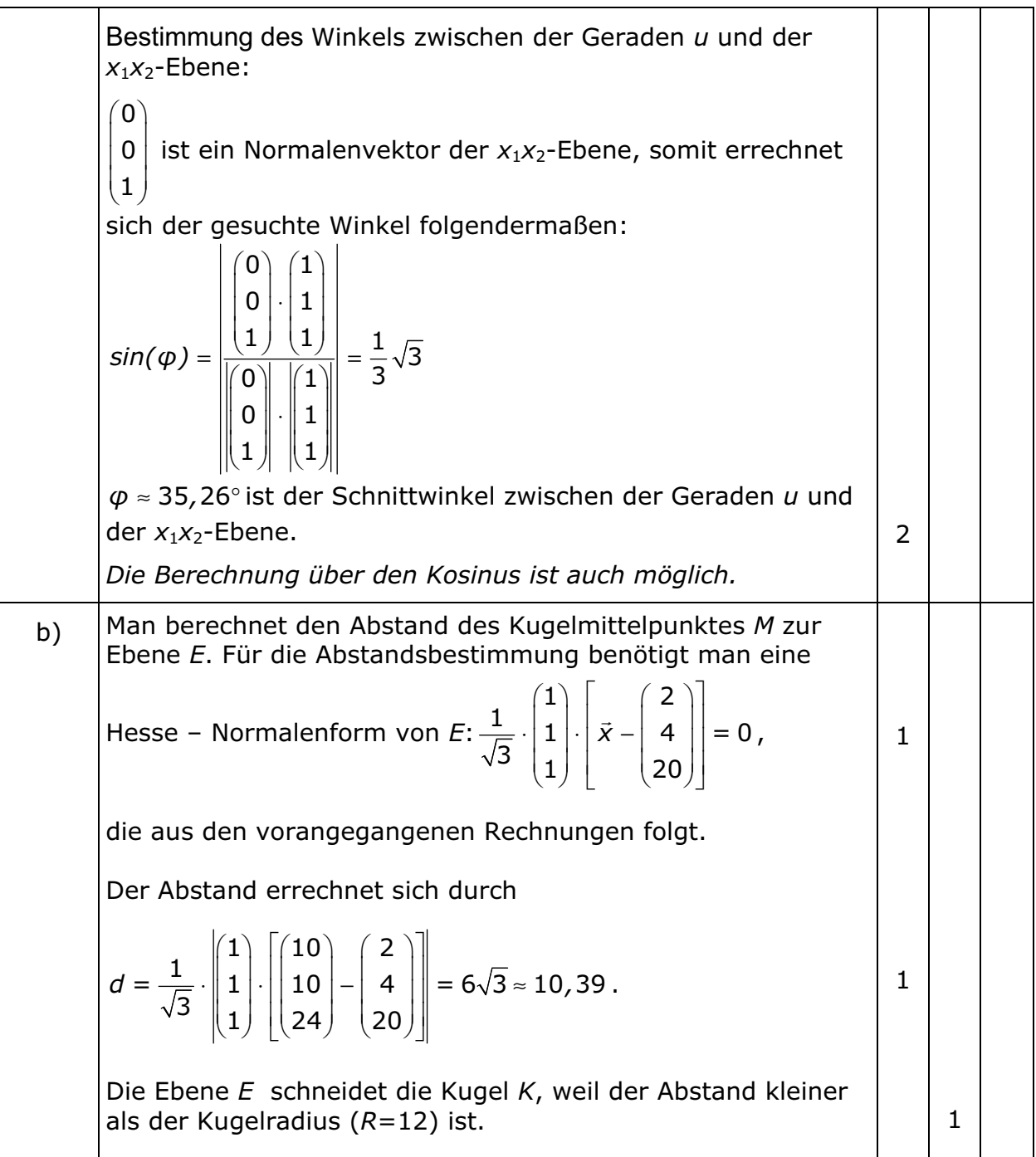

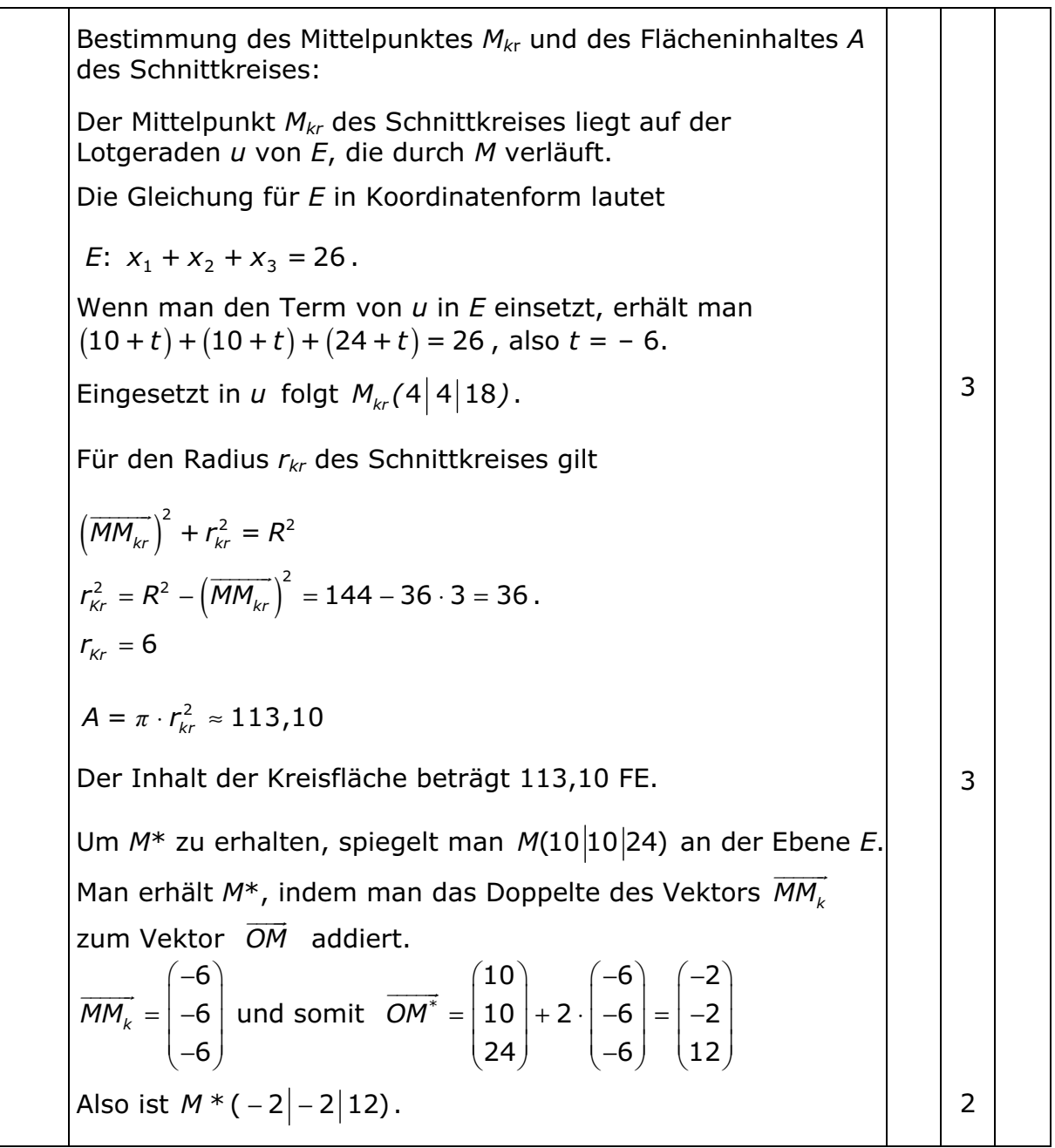

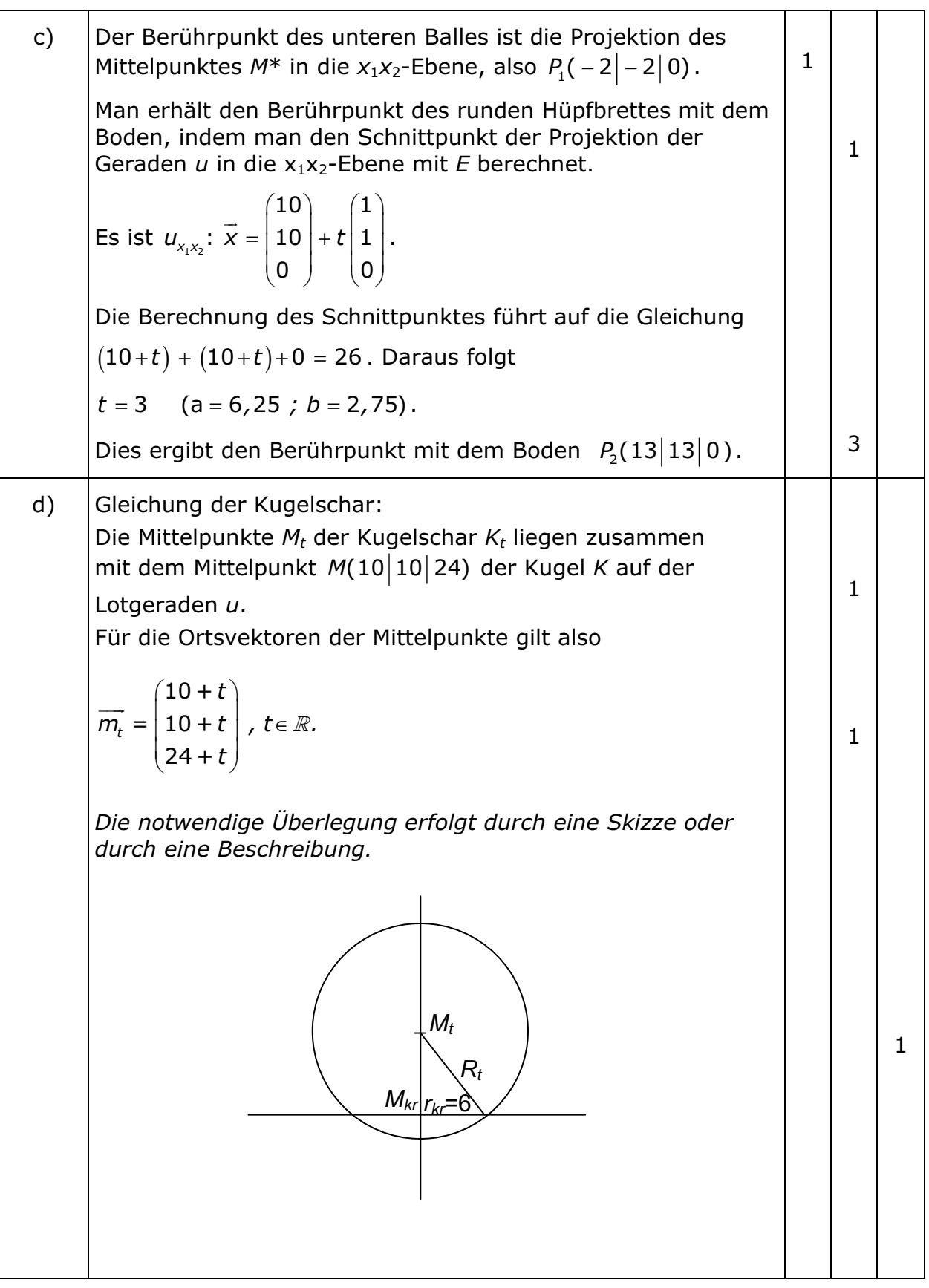

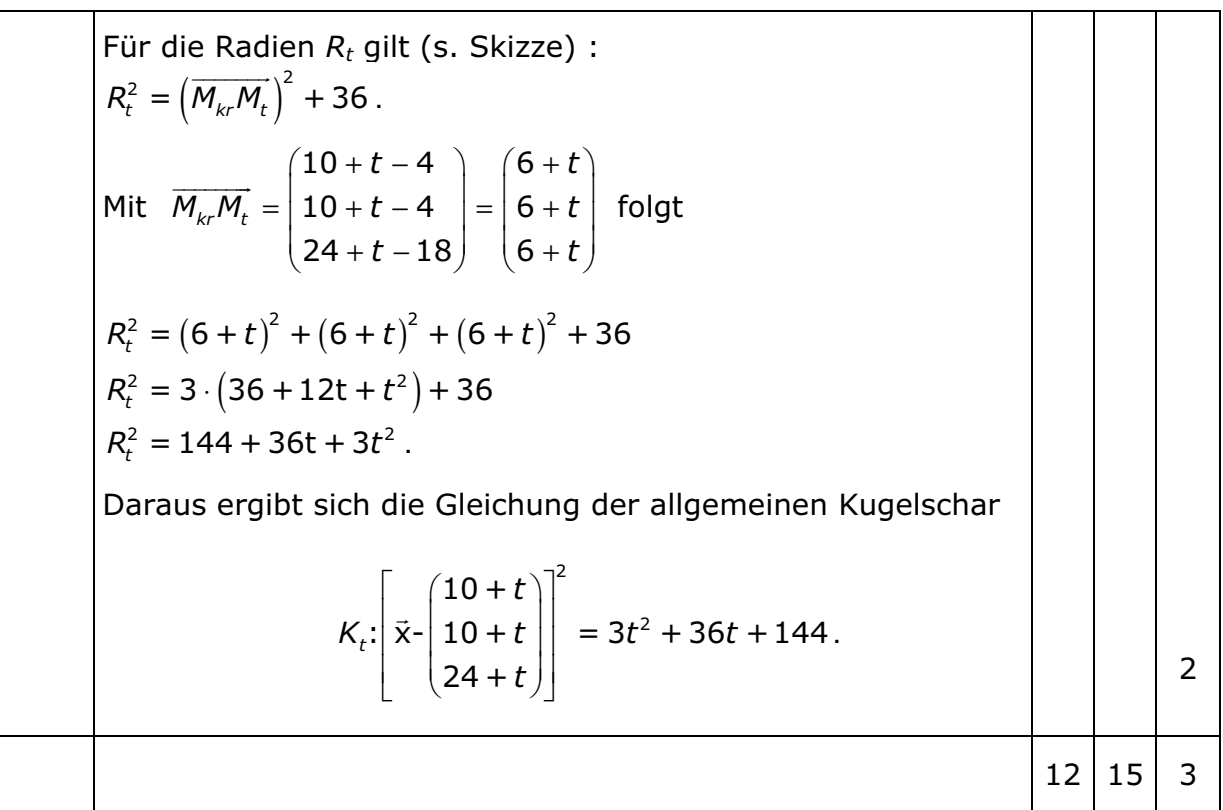

## **Aufgabe 5**

## Vorbemerkung: Führen Sie stets geeignete Zufallsvariablen und Namen für Ereignisse ein. Machen Sie auch Angaben über die Verteilung der jeweiligen Zufallsvariablen.

Beim diesjährigen internationalen Radrennen "Rund um den Flintstone" nehmen 10 Profimannschaften mit je 6 Fahrern teil. Es ist auch ein deutsches Team - das Team Geröllheimer - gemeldet. Die Nationalität der Fahrer kann in den einzelnen Mannschaften beliebig sein. Insgesamt werden 12 deutsche Fahrer mitfahren.

Um Fahrer, die verbotene Substanzen einnehmen, zu überführen und damit "eine saubere Flintstone-Tour" zu gewährleisten, muss jeder Fahrer eine Urin-Probe abliefern. Die Urinmenge wird auf eine A-Flasche und eine B-Flasche aufgeteilt.

Es wird zunächst die A-Probe untersucht. Die Untersuchungsmethode zeigt mit einer Wahrscheinlichkeit von 95% verbotene Substanzen bei einem Sportler, der sich gedopt hat, an. Hat sich ein Sportler korrekt verhalten, zeigt sie dies mit einer Wahrscheinlichkeit von 90% an.

Die B-Probe wird nur untersucht, wenn die A-Probe positiv war, d.h. wenn der Test verbotene Substanzen angezeigt hat. Die hierbei verwendete Untersuchungsmethode soll die gleichen Fehlerwahrscheinlichkeiten wie die Methode bei der A-Probe aufweisen. Es kann jedoch davon ausgegangen werden, dass beide Verfahren unabhängig voneinander sind.

Der Sportler gilt als des Dopings überführt, wenn die A- und die B-Probe positive Ergebnisse anzeigen.

- a) Es werde angenommen, dass 10% der Fahrer unerlaubte Mittel vor der Tour eingenommen haben. Aus dem Fahrerfeld soll ein Fahrer zufällig ausgewählt werden.
	- Berechnen Sie die Wahrscheinlichkeit, dass über diesen Fahrer  $\bullet$ mit oben beschriebenen Verfahren ein falsches Urteil gefällt wird.
	- $\bullet$ Es wird nun angenommen, dass der Test bei der A-Probe und bei der B-Probe positiv ausgefallen ist. Bestimmen Sie die Wahrscheinlichkeit, dass dieser Fahrer trotz dieses Ergebnisses keine Dopingmittel eingenommen hat.

 $(8P)$ 

b) Die Rennleitung denkt über einen Schnelltest nach. Die Urinprobe soll auf 3 Flaschen A, B und C aufgeteilt werden. Dann sollen die C-Proben von 10 Sportlern zusammengeschüttet und die Urinmischung untersucht werden. Ist das Ergebnis positiv, dann soll jeder der 10 Sportler nach dem klassischen Verfahren mit Aund B-Probe getestet werden.

Bei dem beschriebenen klassischen Verfahren ist die Anzahl der zu untersuchenden A-Proben gleich der Anzahl der Fahrer. Es sei p die Wahrscheinlichkeit, dass ein Fahrer gedopt ist.

Untersuchen Sie, für welche Werte von p der Schnelltest weniger Analysen der A-Proben als beim klassischen Verfahren erwarten lässt.

 $(8P)$ 

 $(10 P)$ 

- c) Der berüchtigte Dopingarzt Dr. Feuerstein hat ein Mittel entwickelt, das bei geringer Dosierung mit herkömmlichen Mitteln nicht nachgewiesen werden kann. Keiner der 60 Fahrer kann der Versuchung widerstehen. Alle bestellen bei Dr. Feuerstein das Mittel. Der Arzt verschickt 60 Ampullen, von denen 6 aber eine zu hohe Konzentration des Dopingmittels enthalten.
	- Bestimmen Sie die Wahrscheinlichkeit, dass mindestens ein  $\bullet$ deutscher Fahrer eine zu hoch dosierte Ampulle erhalten wird.
	- Berechnen Sie ferner die Wahrscheinlichkeit, dass höchstens ein Fahrer des Teams Geröllheimer fehlerhaft dosierte Ampullen zugeschickt bekommen wird.

Die bisherigen Aufgaben gingen davon aus, dass 6 Ampullen fehlerhaft dosiert worden sind.

- Bestimmen Sie die größtmögliche Anzahl von fehlerhaften  $\bullet$ Ampullen in einer solchen Lieferung von 60 Ampullen, bei der die Wahrscheinlichkeit, dass kein deutscher Fahrer eine solche zugeschickt bekommt, noch über 50% liegt.
- d) Erstaunlicherweise ist ein Test mit nachgeschalteter B-Probe für einen gedopten Sportler vorteilhafter als ein Test, der ausschließlich eine A-Probe vorsieht. Dennoch ist die B-Probe für ein möglichst einwandfreies Urteil enorm wichtig.

Erklären Sie den erstgenannten Sachverhalt und diskutieren Sie  $(4P)$ die zweite Aussage.

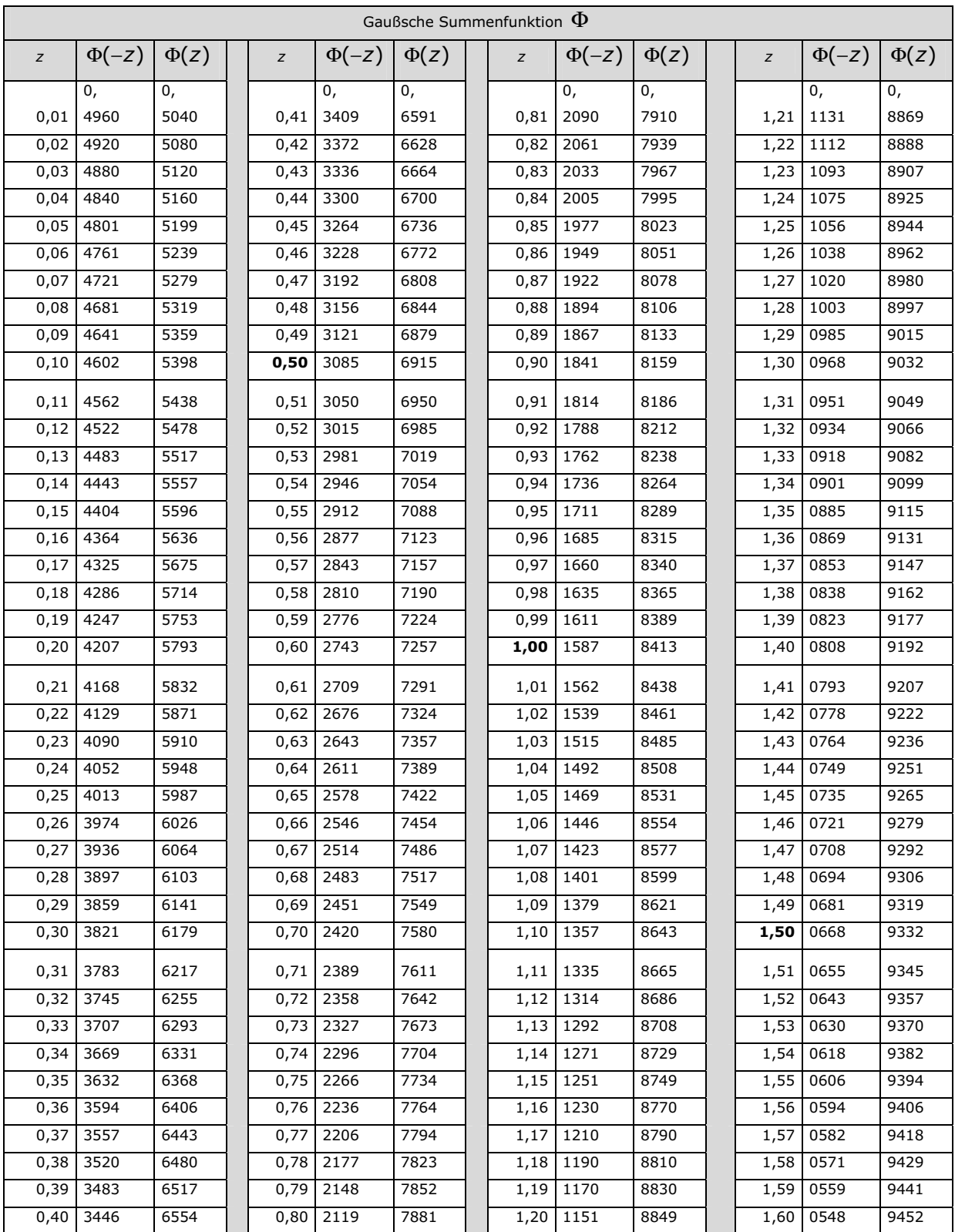

# Ministerium für Bildung und Kultur<br>Schleswig-Holstein

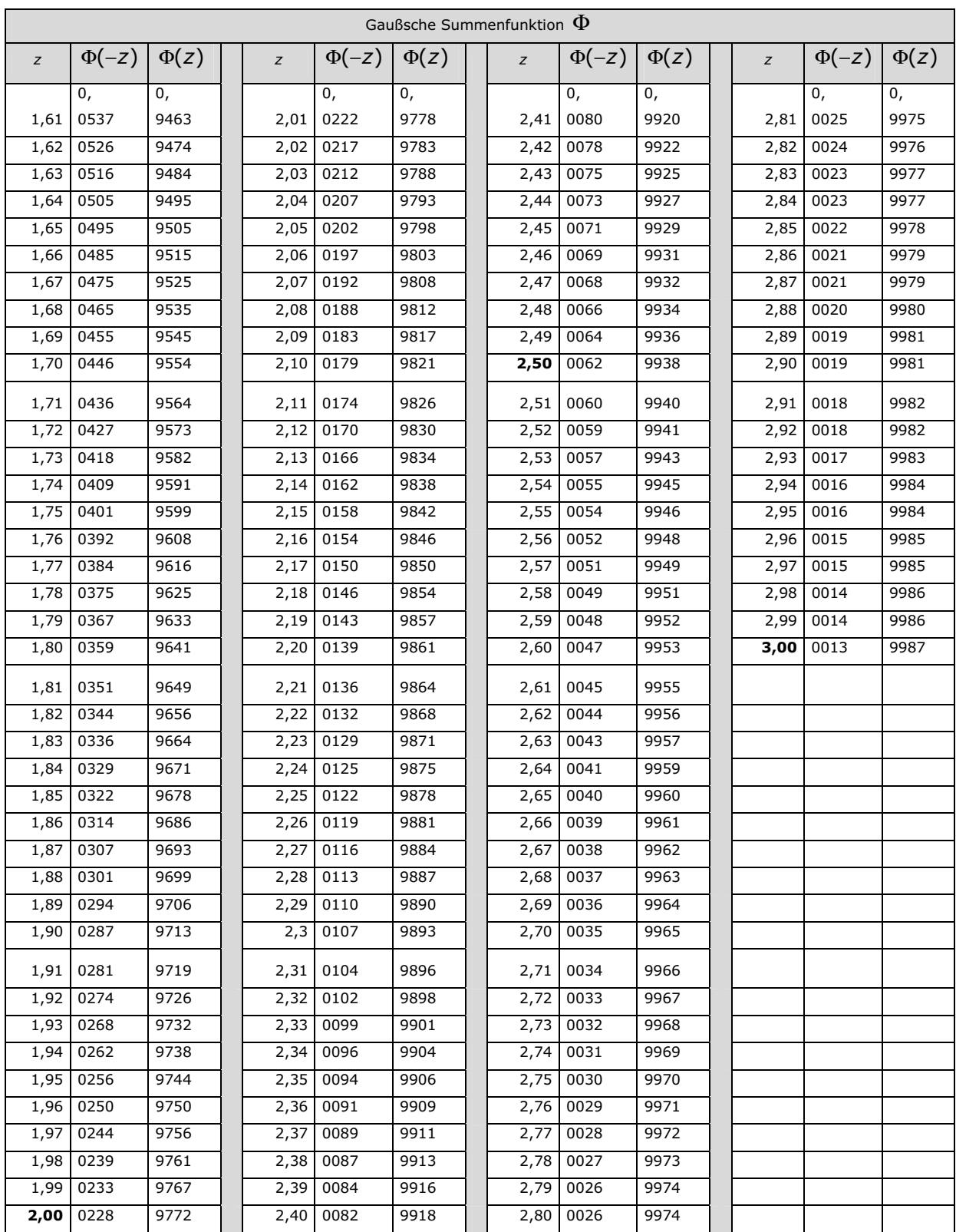

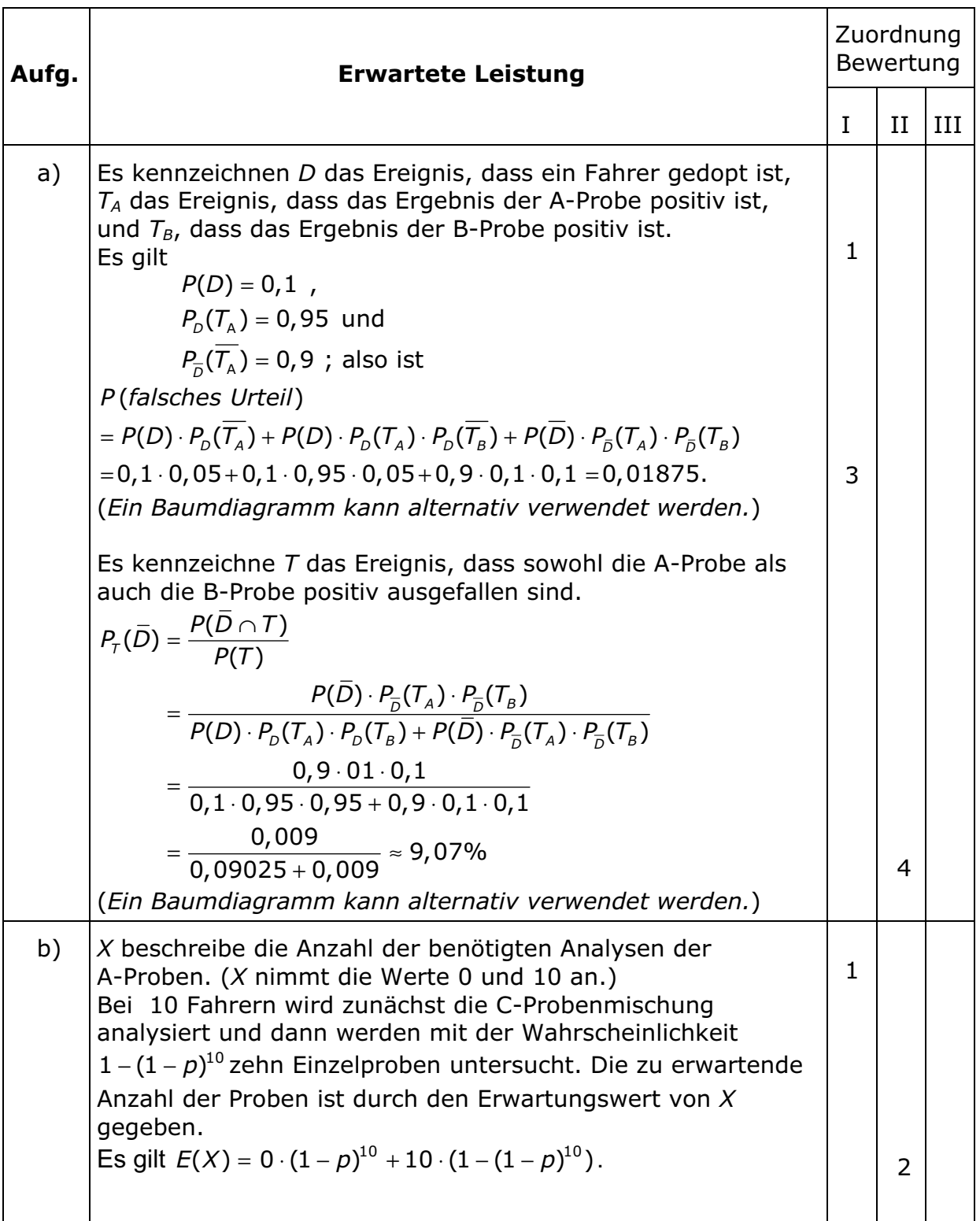

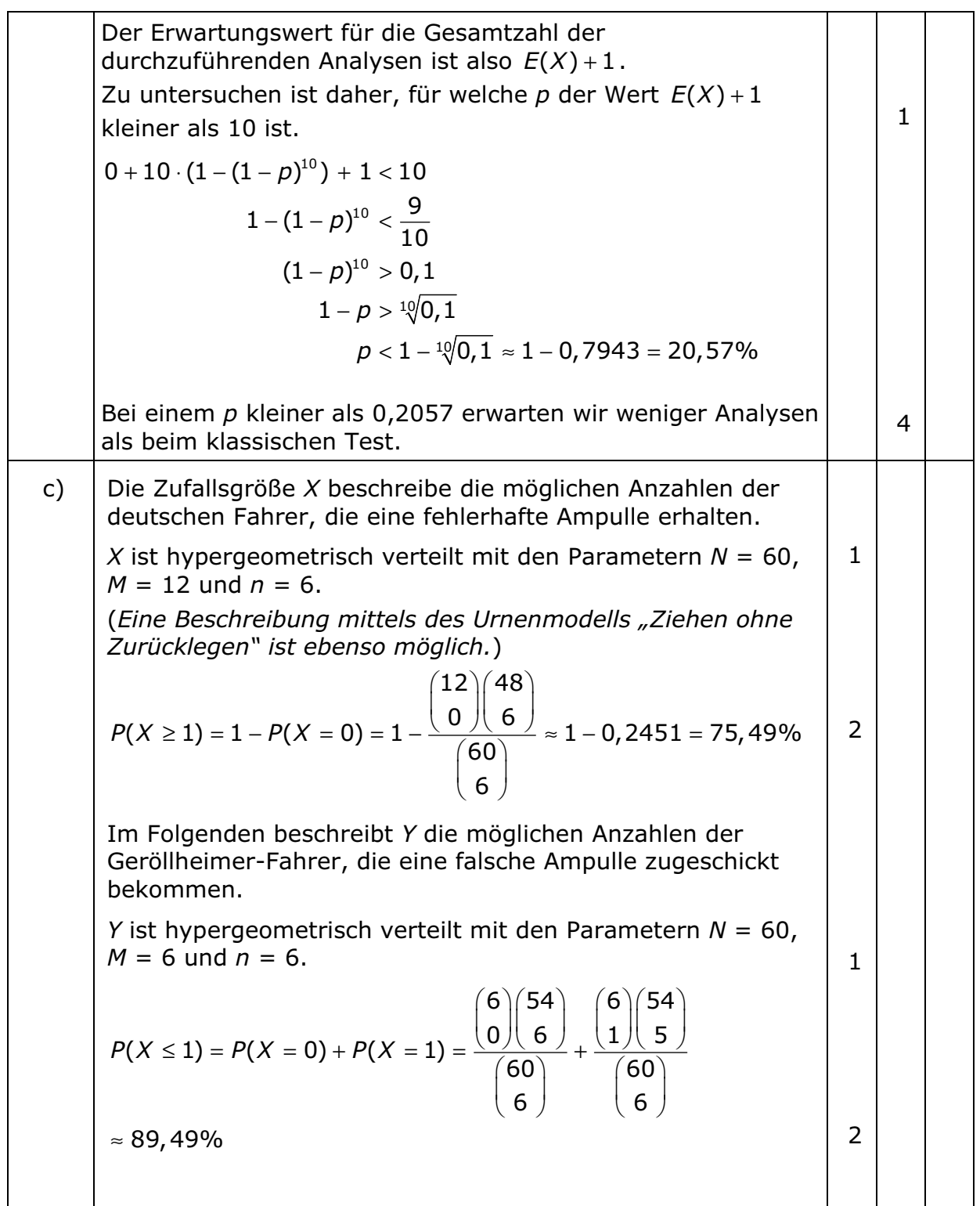

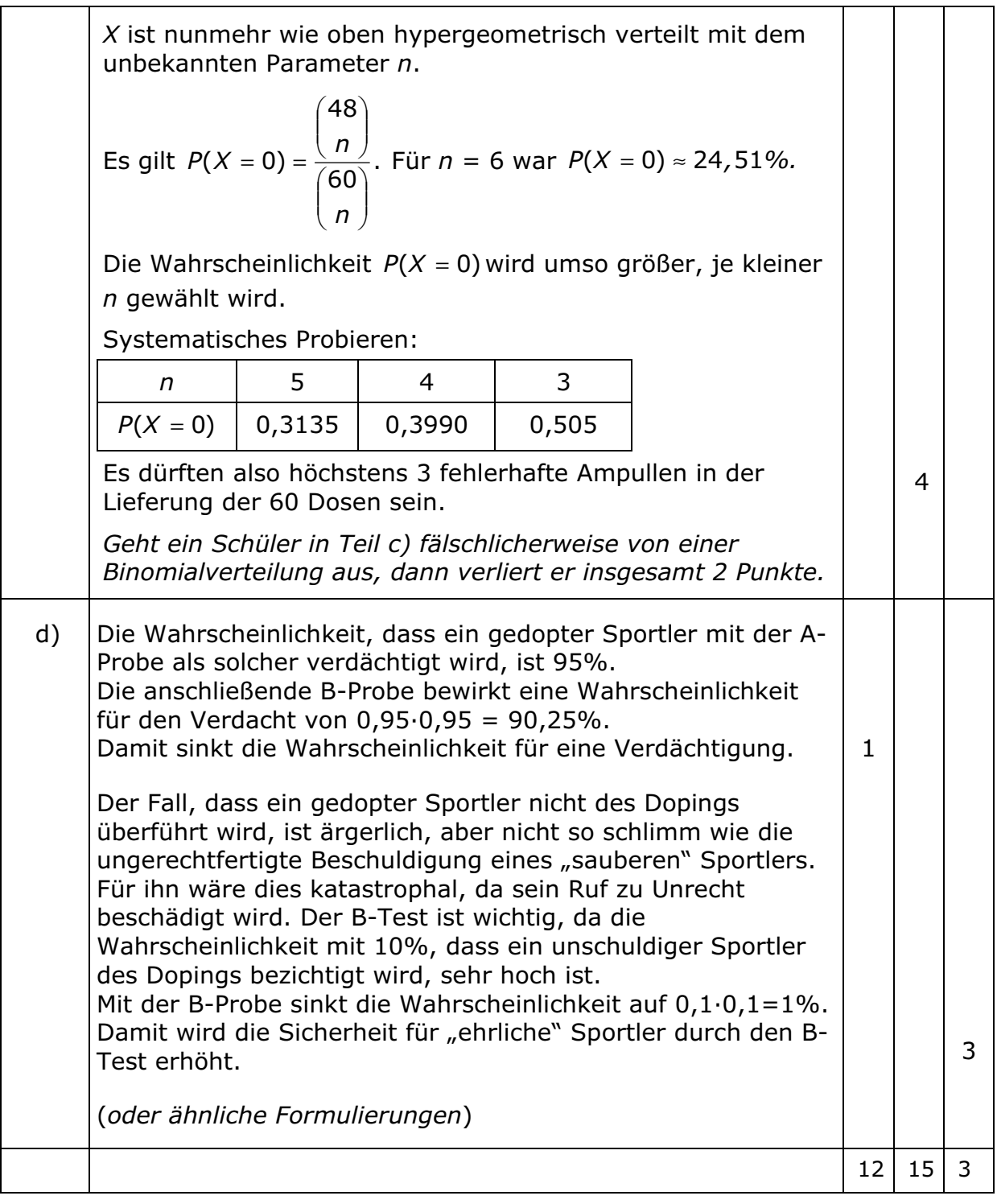

## **Aufgabe 6**

## Vorbemerkung: Führen Sie stets geeignete Zufallsvariablen und Namen für Ereignisse ein. Machen Sie auch Angaben über die Verteilung der jeweiligen Zufallsvariablen.

Einen Monat vor einer Landtagswahl ermittelte ein Meinungsforschungsinstitut auf Grund einer großen Umfrage folgende Stimmenanteile für die Parteien A, B, C, D, E und "Sonstige":

A: 35%, B: 30%, C: 17%, D: 11%, E: 5%, Sonstige: 2%.

Gehen Sie im Folgenden vereinfachend davon aus, dass jede zu befragende oder befragte Person zur Wahl gehen will.

- Da bei der Umfrage vergessen worden war, das Merkmal  $a)$ "Geschlecht" abzufragen, wurde ein Call-Center beauftragt, noch einmal eine Telefonumfrage zu starten. Jeder Mitarbeiter des Call-Centers soll 80 verschiedene, zufällig und unabhängig zu ermittelnde Personen telefonisch befragen. Gehen Sie davon aus, dass die obigen Stimmenanteile der Parteien korrekt sind und dass die befragten Personen wahrheitsgemäß die Partei angeben, die sie zu wählen gedenken.
	- Bestimmen Sie die Wahrscheinlichkeiten für die beiden  $\bullet$ folgenden Ereignisse möglichst exakt:
		- $E_{11}$ : "Genau 35% der 80 zu befragenden Personen geben Partei A an."
		- "Mindestens zwei Wähler sonstiger Parteien wurden  $E_2$ : befragt."
	- Berechnen Sie die Wahrscheinlichkeiten obiger Ereignisse mit jeweils einem geeigneten Näherungsverfahren und vergleichen Sie Ihre Ergebnisse mit den eben ermittelten.

 $(10P)$ 

Da die 5% - Klausel bei Wahlen eine politische Hürde für die b) parlamentarische Vertretung einer Partei darstellt, hat die Partei E eine Werbekampagne gestartet. Vor dem Einsatz weiterer Geldmittel möchte die Partei E wissen, ob die bisherige Kampagne erfolgreich war. Dazu beauftragt die Partei ein Institut mit der Durchführung eines Signifikanztestes.

Entwickeln Sie für das Institut ein Testverfahren für die Befragung von 1500 Personen bei einem Signifikanzniveau von 7%. Geben Sie dazu insbesondere die Entscheidungsregeln an.  $(9P)$ 

c) Bei einer Telefonumfrage sind erfahrungsgemäß nur 75% der "zufällig" angerufenen Personen auch bereit zu einer Meinungsäußerung.

Bestimmen Sie die erforderliche Anzahl von Personen, die das Institut mindestens ansprechen muss, um mit einer Wahrscheinlichkeit von mehr als 95% mindestens 1500 von ihnen zu einer Meinungsäußerung zu bewegen.

d) Es werden n Personen zum Wahlverhalten befragt. Die Wahrscheinlichkeit, dass sich dabei mindestens eine Person als Wähler der Partei B zu erkennen gibt, betrage mindestens w.

Beweisen Sie, dass für den Stimmenanteil p dieser Partei die Ungleichung  $p \ge 1 - \sqrt[n]{1 - w}$  gilt.

 $(8P)$ 

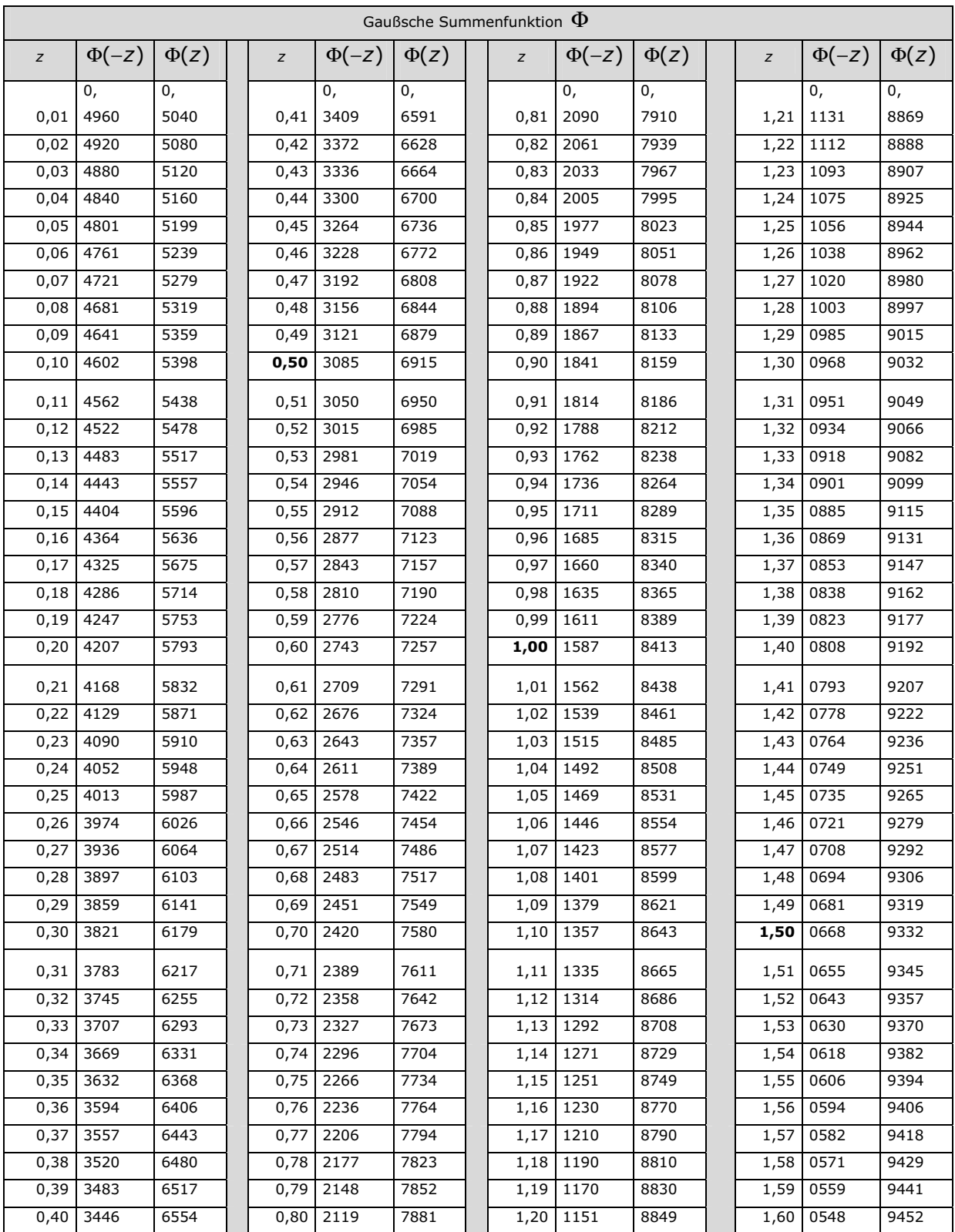

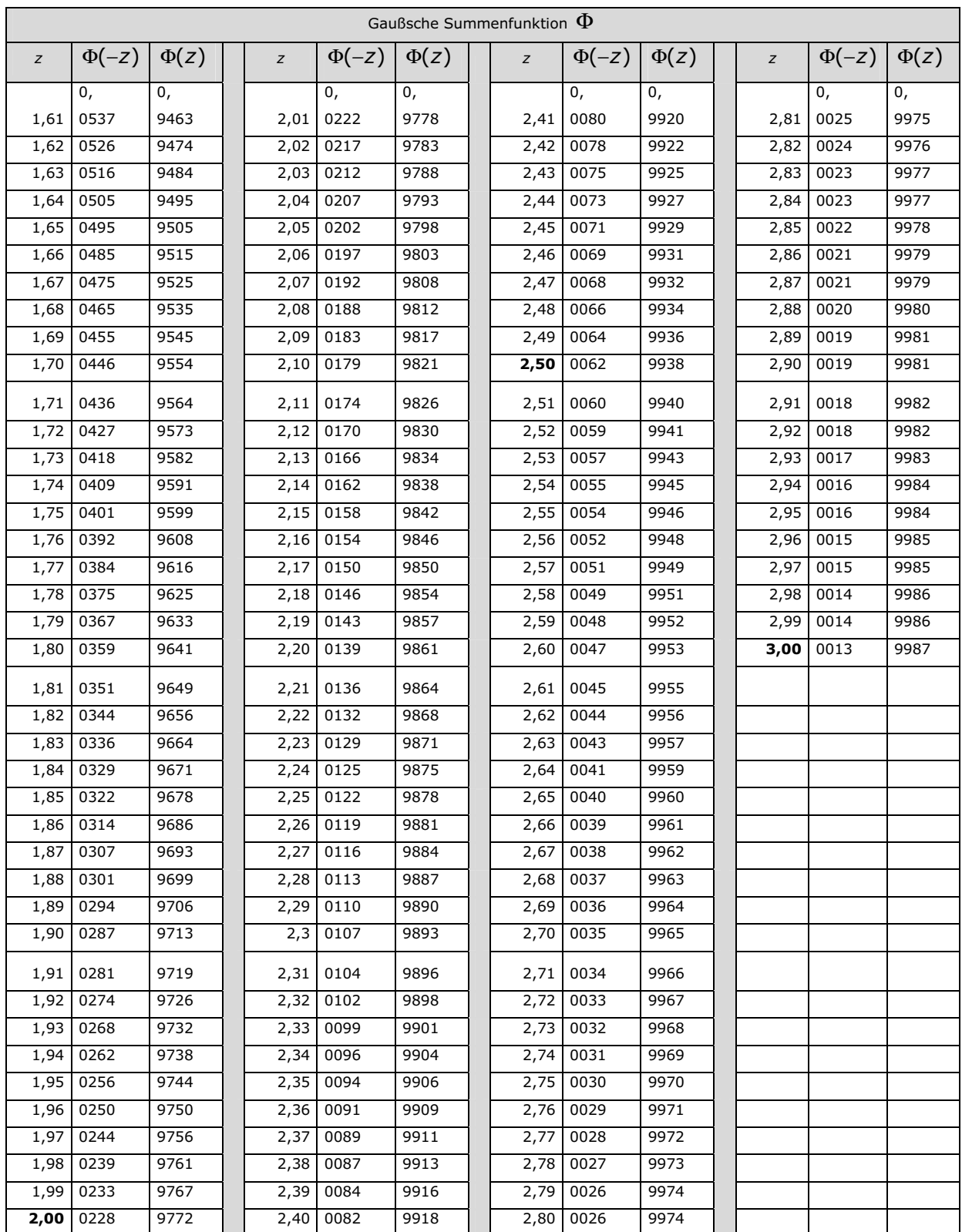

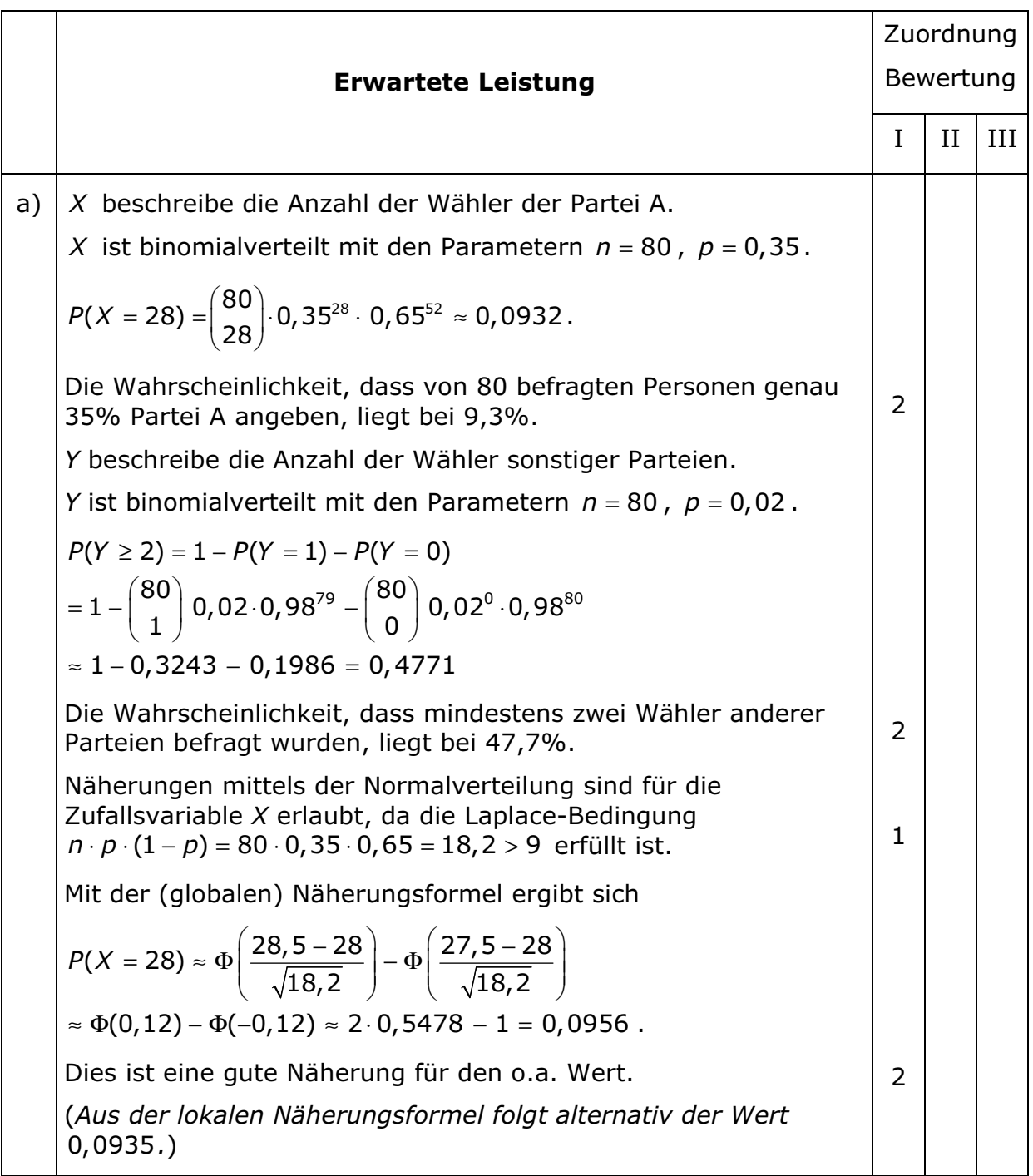

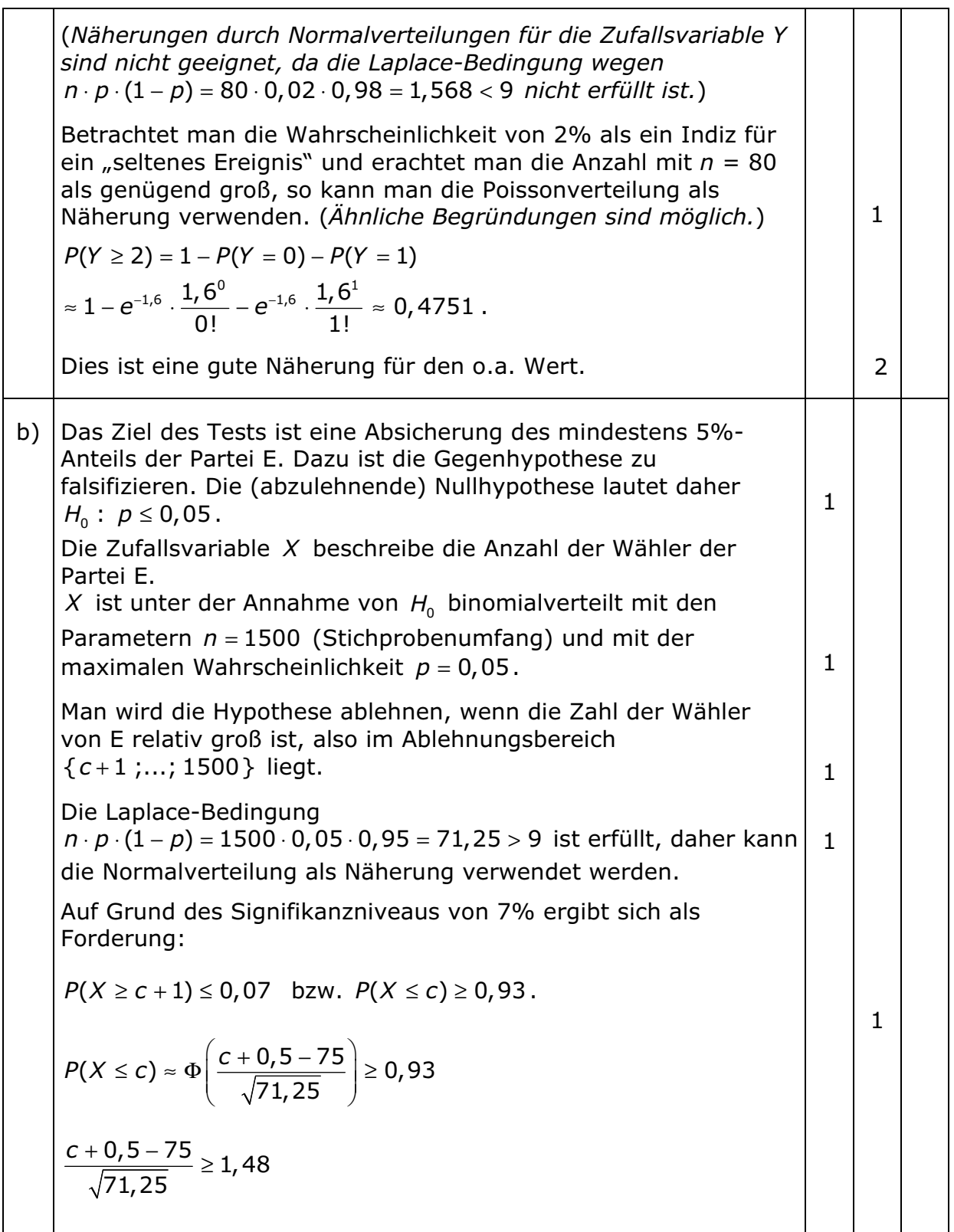

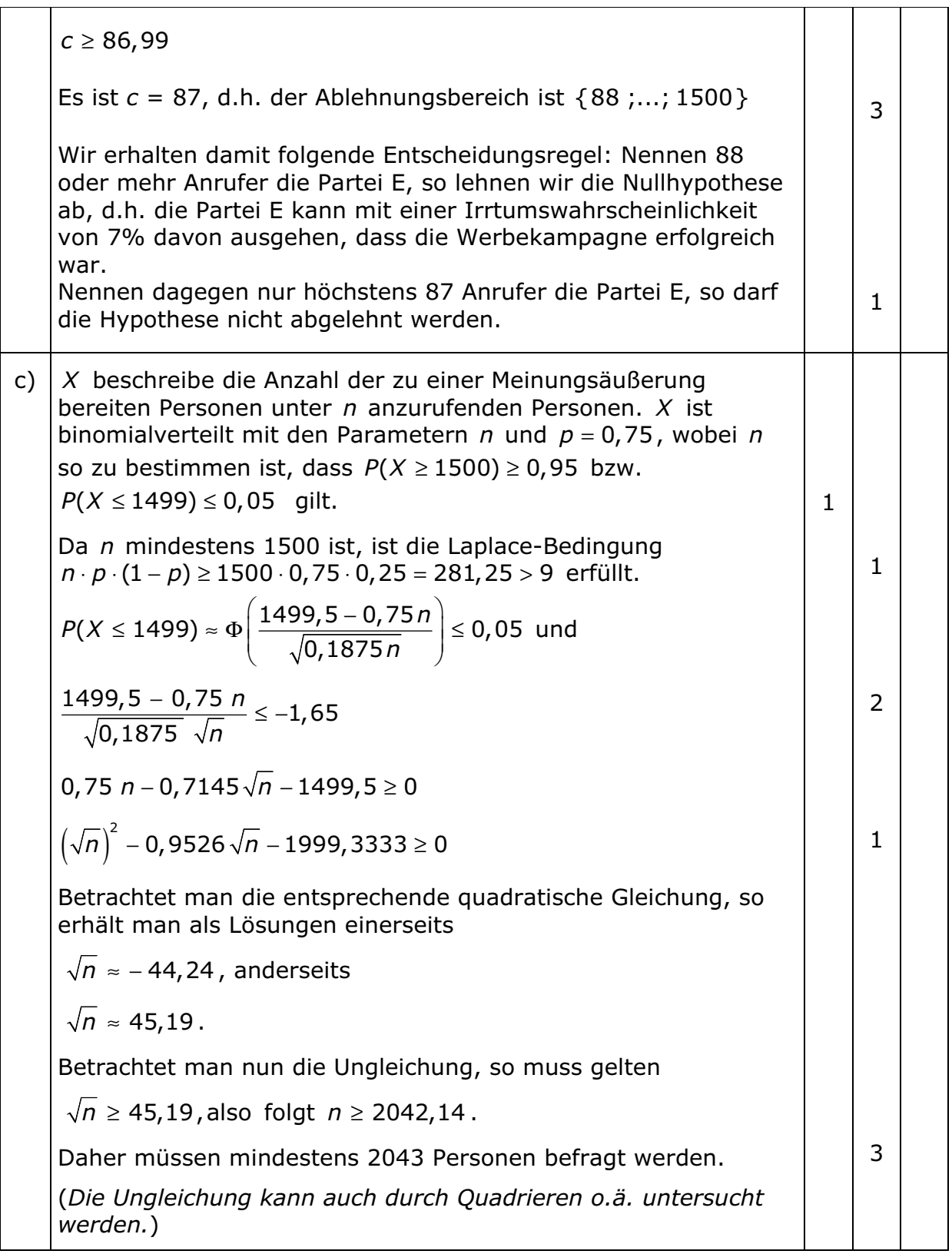

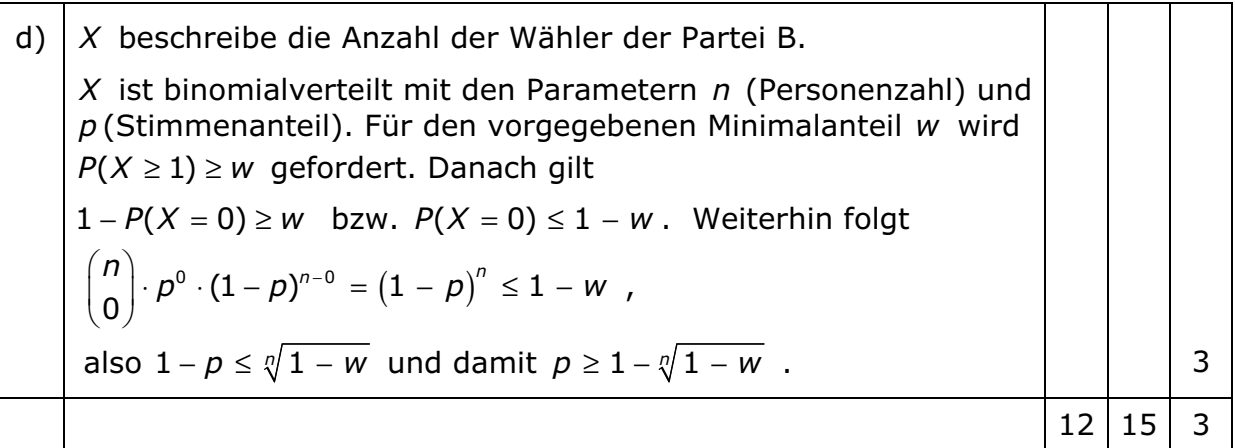